ČESKA ZEMĚDĚLSKÁ UNIVERZITA V PRAZE FAKULTA ŽIVOTNÍHO PROSTŘEDÍ

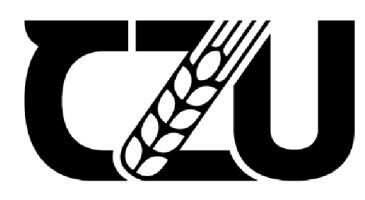

**Česká zemědělská univerzita v Praze** 

# Datová úložiště a služby programu Copernicus Bakalářská práce

Tomáš Staněk

Vedoucí práce: Ing. Jan Komárek, Ph.D. Katedra prostorových věd (FŽP)

2022

# **ČESKÁ ZEMĚDĚLSKÁ UNIVERZITA V PRAZE**

**Fakulta životního prostředí** 

# **ZADÁNÍ BAKALÁŘSKÉ PRÁCE**

# Tomáš Staněk

**Envlronmentálni védy Aplikovaná ekologie** 

**Název práce** 

Datová úložiště a služby programu Copernicus

**Název anglicky** 

**Copernicus data repositories and services** 

#### **tile práce**

Cílem práce je zmapování datových úložišť, popsání uživatelské dostupnosti dat a služeb programu Coper**nic** JÍ**, zhodnocení uživatelských možností různých datových platforem programu a demonstrování využitelnosti vybrané služby pro svolenou environmentálni analýzu.** 

#### **Metodika**

Autor (a) komplexně představí program Copernicus včetně jeho součástí; (b) věnuje důraz na popis a zhod**nocení možností jednotlivých datových úlozlsťa služeb programu Copernicus; (c) porovná datová úložiště a služby především z hlediska možností jejich využití koncovým uživatelem. Autor dále (d) demonstruje využitelnost zvolené služby, kde za pomoci vlastniho skriptu a metod analýzy obrazu vyhodnotí vybrané stresované porosty; (e) následné adekvátne prezentuje výsledky analýzy a diskutuje nejistoty; (f) autor obecné**  zhodnotí uživatelskou dostupnost a přívětivost datových úložišť a odvozených služeb programu Copernicus.

#### Doporučený rozsah práce

**30-50 stra n** 

#### **Klifavá slova**

**Copernicus, Sentinel, DIAS, ESA, EO browser Copernicus, Sentinel, DIAS, ESA, EO browser** 

#### **Dopa rufen tzdroje Informaci**

**Apicella, L., Quarati, A., Gorni, S., Molina, Ft.,** *&.* **De Martina, M. (2022). Copernicus users uptakes an overview of downstream applications. In Geomaticsand Geospatial Technologies: 24th Italian**  Conference, ASITA 2021, Genoa, Italy, July 1-2, 9, 16, 23, 2021, Proceedings (pp. 3-14). Cham: **Springer International Publishing.** 

- **Gascon, F., Cadau, E.r Colin, O.. Hoersch, B., Isola, C, Fernandez, 6. L, & Martimort, P. {2014). Copernicus Sentinel-2 mission: products, algorithms and Cal/VaL in Earth observing systems** XIX **{vol. 92lS, p.**  92181E). International Society for Optics and Photonics.
- Guo, H., Goodchild, M. F., & Annoni, A. (2020). Manual of digital Earth (p. 852). Springer Nature. **Riedlerr B\_, Lang, 5. C.r Tell, P.r Mlguel-Lago, M\_, Schröder, C, Politi-Stergiou, N. V.,... a Tzouvaras, M. (2020). Copernicus knowledge and innovation hubs, international Archives of the Photogrammetry, Remote Sensing and Spatial Information Sciences-ISPRS Archives.**
- **Voigt, S., Giullo-Tonolo, F., Lyons, J., Kufera, J., Jones, B., Schnei derhan, T.r... & Guha-Sapir, D. (20lS). Global trends In satellite-based emergency mapping. Science, 353(6296). 247-252.**

**Predbežný termín obhajoby 2022/23 LS - FŽP** 

**Vedoucí práce Ing. Jan Komárek, Ph.D.** 

Garantující pracoviště Katedra prostorových věd

**Elektronicky schváleno dne 2S.** *1.* **2023 Elektronicky schváleno dne 1. 3. 2023** 

Vedoucí katedry **Děkan** 

**dec Ing. Petra Širnová, Ph.D. prof. PtNDr. Vladimír Bejcek, CSc.** 

**V Pra^e dne 12.03. 2023** 

Oficiální dokument \* Česká zemědělská univerzita v Praze \* Kamýcká 129, 165 00 Praha - Suchdol

### **Prohlášení**

Prohlašuji, že jsem bakalářskou práci na téma: Datová úložiště a služby programu Copernicus vypracoval samostatně a citoval jsem všechny informační zdroje, které jsem v práci použil a které jsem rovněž uvedl na konci práce v seznamu použitých informačních zdrojů. Jsem si vědom, že na moji bakalářskou práci se plně vztahuje zákon č. 121/2000 Sb., o právu autorském, o právech souvisejících s právem autorským a o změně některých zákonů, ve znění pozdějších předpisů, především ustanovení § 35 odst. 3 tohoto zákona, tj. o užití tohoto díla. Jsem si vědom, že odevzdáním bakalářské práce souhlasím s jejím zveřejněním podle zákona č. 111/1998 Sb., o vysokých školách a o změně a doplnění dalších zákonů, ve znění pozdějších předpisů, a to i bez ohledu na výsledek její obhajoby. Svým podpisem rovněž prohlašuji, že elektronická verze práce je totožná s verzi tištěnou a že s údaji uvedenými v práci bylo nakládáno v souvislosti s GDPR.

> V Praze dne 31.3.2021

# **Poděkování:**

Děkuji vedoucímu Ing. Janu Komárkovi, Ph.D. za odbornou pomoc a pevné nervy při plnění této práce a své rodině za emocionální podporu.

# **Abstrakt**

Cílem této bakalářské práce bylo zmapování datových úložišť programu Copernicus, popsání uživatelské dostupnosti dat a služeb programu, zhodnocení uživatelských možností různých datových platforem a demonstrování využitelnosti vybrané služby pro zvolenou environmentálni analýzu. Začátek práce byl věnován komplexnímu představení programu Copernicus, jeho historii a misím. Poté datová úložiště programu byla zmapována a popsána formou rešerše. Dále byla porovnána s důrazem na využití koncovým uživatelem. V porovnání konvenčních úložišť byla zjištěna značná diverzita v nabídce dat a způsobu jejich poskytování. Z porovnání cloudových úložišť DIAS vyplynula jako nejlepší úložiště CREODIAS a sobloo.

Dále byla řešena otázka využitelnosti mapových aplikací pro enviromentální analýzy. Za tímto účelem byla zpracována analýza výskytu kůrovce na území Českého Švýcarska s použitím vizualizační mapové aplikace EO Browser. Při řešení analýzy byly popsány značné nedostatky, ale zvolením metody pracující s prahováním vegetačních indexů a napsáním vlastního skriptu bylo dosaženo výsledkům, které dokazují, že pro určitý typ analýz dokáží tyto mapové služby být vhodným prostředkem nahrazujícím datová úložiště a nástroje pro zpracování satelitních dat Copernicus.

**Klíčová slova:** Copernicus, Sentinel, ESA, DIAS, Open Access Hub, Sentinel Hub, EO Browser

# **Abstract**

The aim of this bachelor thesis was to map the Copernicus data repositories, describe the user accessibility of the data and services of the program, evaluate the user capabilities of different data platforms and demonstrate the usability of the selected service for the chosen environmental analysis. The beginning of the thesis was devoted to a comprehensive introduction of the Copernicus program, its history and missions. Then, the program's data repositories were mapped and described in the form of a search. Next, they were compared with an emphasis on end-user usage. In the comparison of conventional repositories, considerable diversity in data offerings and data delivery was found. The comparison of DIAS cloud storage systems revealed CREODIAS and sobloo as the best storage systems.

The question of the usability of mapping applications for environmental analysis was also addressed. For this purpose, an analysis of bark beetle occurrence on the territory of Bohemian Switzerland was prepared using the EO Browser map visualization application. Significant shortcomings were described when solving the analysis, but by choosing a method working with thresholding of vegetation indices and writing a custom script, results were achieved that prove that for a certain type of analysis these map services can be a suitable tool replacing data repositories and tools for processing Copernicus satellite data.

**Keywords:** Copernicus, Sentinel, ESA, DIAS, Open Access Hub, Sentinel Hub, EO Browser

# Obsah

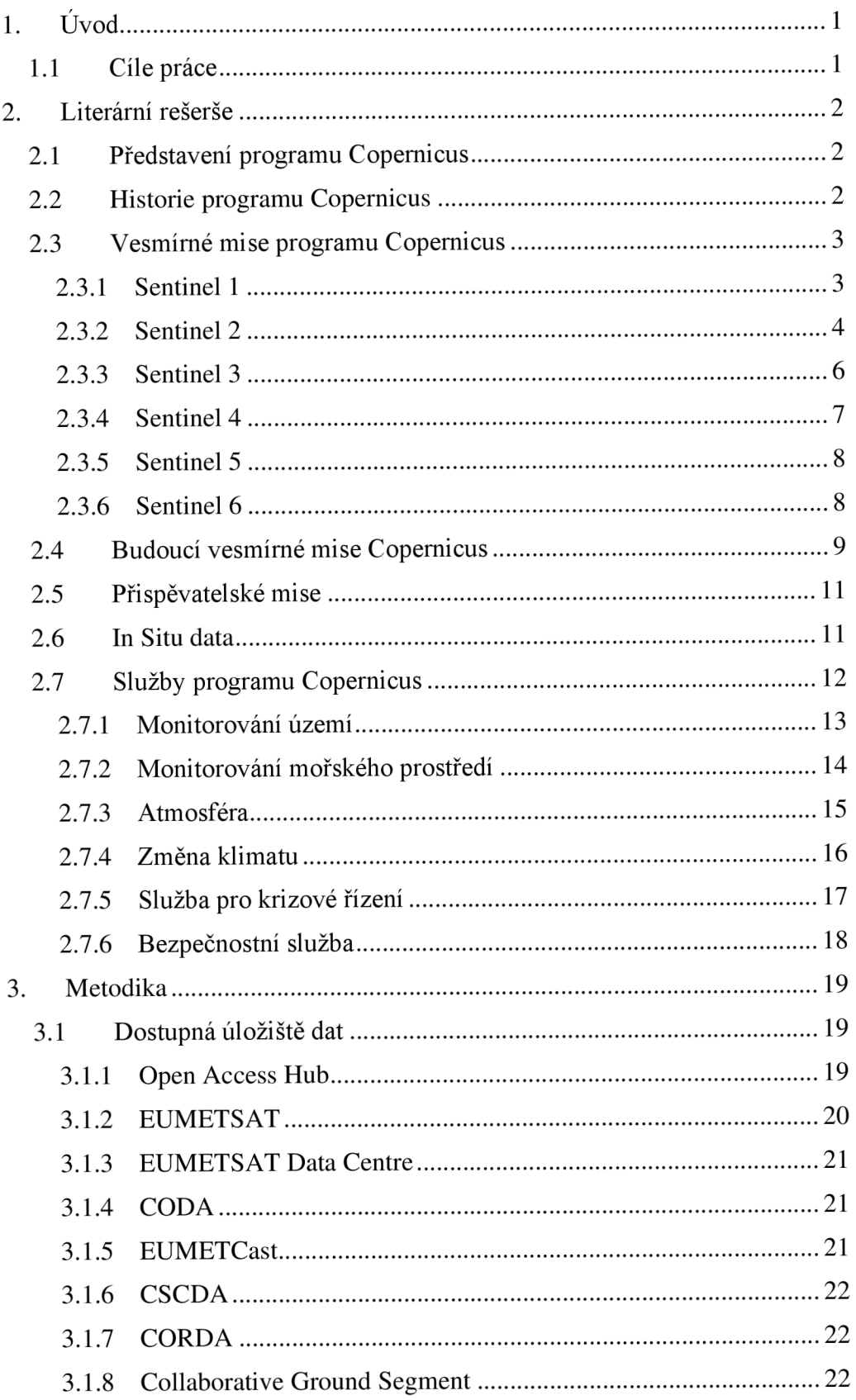

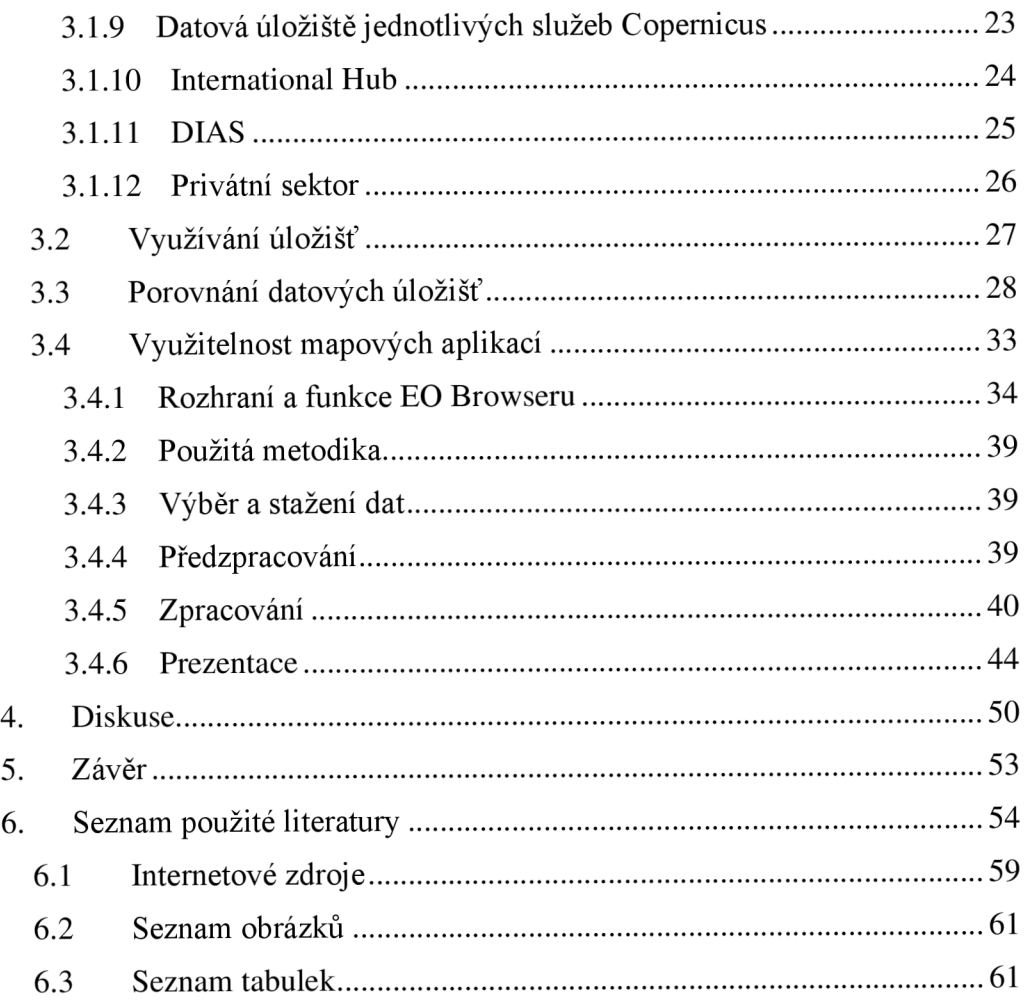

# **1. Úvod**

Dálkový průzkum Země je v poslední době rychle rostoucí odvětví, které může mít celou řadu využití. Jedním z nejambicióznějších programů dálkového průzkumu Země pro sledování životního prostředí je evropský program Copernicus. Ten využívá vesmírná data a data z pozemních senzorů pro sledování stavu naší planety a pomáhá informovat o celé řadě enviromentálních a ekologických problémů. Data programu seděli do šesti základních pilířů, kterými jsou monitorování atmosféry, mořského prostředí, pevniny, klimatu, řízení mimořádných událostí a bezpečnost. Tato data jsou volně přístupná veřejnosti, poskytovaná prostřednictvím datových úložišť. Obrovský objem a složitost těchto dat však může ztěžovat přístup k nim a jejich analýzu, zejména pro neodborné uživatele. Tato práce se zaměřuje na datová úložiště programu Copernicus, jejich typy, nástroje a zdroje pro práci s nimi. Kromě zkoumání datových úložišť programu Copernicus se tato práce zabývá i potenciálem nových vizualizačních aplikací jako EO Browser. S modernizací vizualizačních aplikací bylo přidáno mnoho nových nástrojů pro vizualizaci, a dokonce i zpracování satelitních dat včetně dat programu Copernicus. S těmito novými nástroji vyvstává otázka, zdali tyto aplikace nenahradí tradiční datová úložiště při řešení různých enviromentálních analýz. Poskytnutím komplexního přehledu o datových úložištích programu Copernicus chce tato práce přispět k lepšímu pochopení potenciálu dat dálkového průzkumu Země pro řešení enviromentálních a společenských výzev naší doby.

# 1.1 **Cíle práce**

Cílem bakalářské práce je poskytnutí komplexního přehledu o datových úložištích programu Copernicus zmapováním dostupných datových úložišť programu, popsáním jejich nabídky a přístupnosti, porovnáním úložišť mezi sebou z pohledu využití koncovým uživatelem a vyvozením patřičných závěrů. Dále prozkoumáním využitelnosti vybrané služby pro zvolenou enviromentální analýzu na úkor využívání běžných datových úložišť. Toho bude docíleno zpracováním dané analýzy na zvolené lokalitě.

# **2. Literární rešerše**

# **2**.1 **Představení programu Copernicus**

Copernicus je evropský program sledování Země. Skládá se ze souboru systémů, které shromažďují data ze satelitů a in-situ senzorů, zpracovávají je a poskytují uživatelům spolehlivé a aktuální informace o celé řadě enviromentálních a bezpečnostních problémů (Koubarakis et al., 2019). Jedná se o jednotný systém, jehož prostřednictvím se obrovské množství dat dostává do řady tematických informačních služeb, které mají prospět životnímu prostředí, způsobu našeho života, humanitárním potřebám a podpořit efektivní tvorbu politik pro udržitelnější budoucnost v Evropě (ESA, 2021b).

Celý program vede Evropská Unie (EU), zastoupená Evropskou komisí (EK), spolu s Evropskou kosmickou agenturou (ESA) jako hlavním partnerem a koordinátorem vesmírné složky. Dále se na programu podílí Evropská organizace pro využívání kosmického prostoru (EUMETSAT), Evropská agentura pro životní prostředí (EEA), Evropské středisko pro počasí středního dosahu (ECMWF), Agentura Evropské unie pro vesmírný program (EUSPA) a další evropské instituce (Jutz, 2020).

# **2.2 Historie programu Copernicus**

Počátek programu Copernicus sahá až do května roku 1998, kdy instituce podílející se na kosmických aktivitách v Evropě zveřejnili takzvaný "Bavenský manifest", který vyžíval k závazku rozvíjet technologii monitorování životního prostředí z vesmíru (OJEU, 2014). O rok později zmíněné instituce představují program nesoucí jméno "Global Monitoring for Environmental Security" – GMES sloužící k ochraně životního prostředí a obyvatel Evropy.

V roce 2004 Evropská komise (EK) podepisuje dohodu s Evropskou kosmickou agenturou (ESA), na jejíž základě vzniká vesmírná složka, čímž se připravuje půda pro vesmírnou složku GMES a třídu družic Sentinel (OJEU, 2010). V roce 2011 začíná fáze počátečního provozu GMES. O rok později v roce 2012 EU přijímá nařízení, kterým se GMES přejmenovává na Copernicus, čímž vzdává poctu evropskému astronomovi Mikuláši Koperníkovi. Přejmenování sloužilo především k přiblížení programu veřejnosti v rámci své otevřené datové politice (CSES,2013). 3.dubna 2014 začala vesmírná složka programu Copernicus vypuštěním prvního radaru Sentinel-1 A. O rok později dne 23.června 2015 byla vypuštěna sonda Sentinel-2A, která nese

multispektrální pozorovací systém s vysokým rozlišením. Tentýž rok se také spustily služby pro sledování mořského prostředí a pro monitorování atmosféry (Gascon et al., 2017). Dne 16. února 2016 byla vypuštěna sonda Sentinel-3A. nesoucí několik přístrojů pro monitorování oceánů a pevniny (Fernández et al., 2019). Později téhož roku se Sentinel-1B připojil ke svému dvojčeti na oběžné dráze. Kromě toho se téhož roku i zprovoznila bezpečnostní služba Copernicus. Roku 2017 se podařilo vypustit na oběžnou dráhu Sentinel-2B a Sentinel-5P. V roce 2018 se povedlo na oběžnou dráhu dostat satelit Sentinel 3B a spustit šestou a poslední službu pro monitorování změn klimatu. V roce 2020 proběhl zatím poslední start satelitu ze třídy Sentinel, jednalo se o Sentinel-6A (ESA, 2021b)

# **2.3 Vesmírné mise programu Copernicus**

# **2.3.1 Sentinel 1**

Mise Sentinel-1, zahrnuje dvě družice Sentinel-1A a Sentinel-1B. 12 denní oběžný cyklus pro každý ze satelitů zajišťuje průměrnou dobu návratu 6 dní po celém světě. Oba satelity Sentinel-1 nesou senzor SAR (Synthetic Aperture Radar), který poskytuje radarové snímky ve dne i v noci za každého počasí (ESA,2021). Tato data podporují služby související s monitorováním arktického ledu, dohled nad mořským prostředím včetně monitorováním ropných skvrn, odpadu a detekce lodí pro námořní dopravu, jakož i mapování pevniny včetně vegetačního pokryvu a poskytuje podporu při přírodních katastrofách a krizových situacích.

Sentinel-1 poskytuje radarové snímky ve 4 módech:

- Extra wide 400 km pásy v rozlišení 20x40 m
- Interferometric Wide Swath 250 km pásy v rozlišení 5x20 m
- Stripmap 80 km pásy v rozlišení 5x5 m
- Wave pásy o velikosti 20x20 km v rozlišení 5x5 m (Torres et al., 2012)

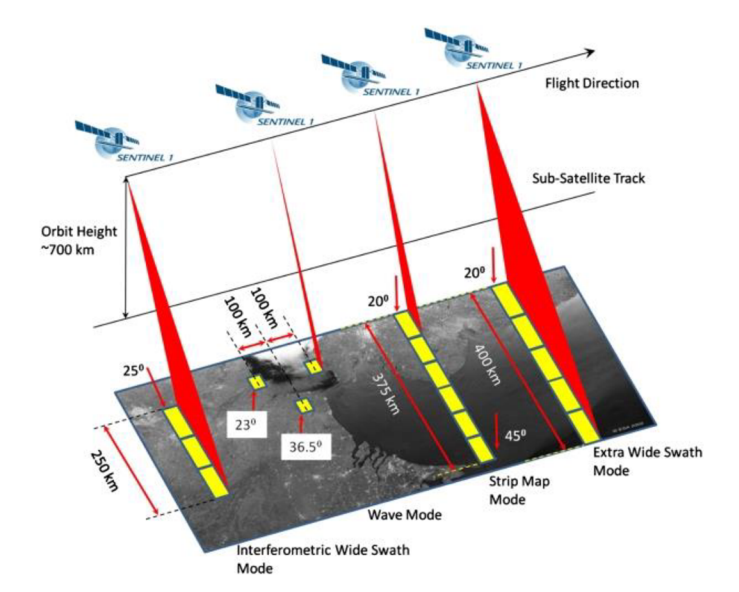

Obrázek 1: Sentinel-1 módy snímání (ESA, 2016)

Mise běžně generuje celkovou denní produkci přesahující 13 TB dat. K 22. dubnu 2021 bylo provedeno 33,8 milionu stažení produktů Sentinel-1 z Open Access data Hubu (ESA, 2021b).

#### **2.3.2 Sentinel 2**

Sentinel-2 nabízí kombinaci systematického celosvětového pokrytí pevninských a pobřežních oblastí s vysokou návratností 5 dnů ve vysokém prostorovém rozlišení zorného pole (295 km) pro multispektrální pozorování. 5denní návratnost, stejně jako Sentinel-1, zajišťuje dvojice identických družic Sentinel-2A a Sentinel-2B. Připravovaná družice Sentinel-2C je v momentální chvíli v testování s plánovaným startem 2024. Každá z nich nese jedno zobrazovací zařízení s názvem MSI (Multi-Spectral Instrument). Družice Sentinel-2 systematicky pozorují pevninu a pobřežní oblasti v rozmezí -56° až 84° zeměpisné šířky včetně ostrovů větších než 100 *km<sup>2</sup> ,*  ostrovy EU a ostrovy ve vzdálenosti menší než 20 km od pobřeží Středozemního moře a všech vnitrozemských vodních ploch (Gascon et al., 2017). Data ze Sentinelu-2 poskytují informace o zemědělských a lesnických postupech. Na základě těchto dat se zpracovávají různé vegetační indexy, které slouží pro předpovídání výnosů a stanovení vhodného způsobu hospodářství a ochrany přírody. Data také zachycují změny v krajině, které přispívají k mapování katastrof při povodních, sopečných erupcích, sesuvu půd a jiných živelních pohrom (Corradino et al., 2019). Data se dělí do několika úrovní dle jejich typu a přístupnosti.

Produkty úrovně 0: Surová data z přístroje zabalená pro dlouhodobé uložení a budoucí využití. Tato data nejsou přístupná uživatelům.

Produkty úrovně 1A: Nekomprimovaná data s hrubou maskou (tj. hrubé zarovnání pixelů mezi snímky z různých spektrálních pásem a detektorů). Tato data se používají pro účely kalibrace a taktéž nejsou přístupná běžným uživatelům.

Produkty úrovně 1B: Kalibrovaná radiace TOA je rádiově korigovaný a zpřesněný produkt získaný z dat úrovně 1 A. Skládají se z tzv. granulí, přičemž jedna granule představuje snímek jednoho z 12 detektorů v rozlišení 25x23 km. Každá granule má objem dat přibližně 27 MB. Produkty 1B jsou přístupné běžným uživatelům, avšak jejich složitost vyžaduje pokročilé znalosti pro jejich použití.

Produkty úrovně 1C: Odrazivost od vrcholu atmosféry. Produkty úrovně 1C jsou poskytovány ve formátu Single Tile. Jedná se o čtvercový ortosnímek o rozměrech 100x100 km v souřadnicovém systému UTM/WGS84 a obsahují 13 spektrálních pásem ve formátu JPEG2000. Tyto snímky využívá systémový DEM (Digital Elevation model) pro korekci geometrických zkreslení terénu.

Produkty úrovně 2A: Produkt poskytuje snímky odrazivosti spodního povrchu atmosféry odvozené z produktů úrovně 1C za použití atmosférické korelace. Produkt se skládá taktéž z dlaždic o rozměrech 100x100 km v souřadnicovém systému UTM/WGS84 (ESA, 2016 ; Gascon et al, 2017). Tato data lze vygenerovat také z dat 1C za použitím Sentinel-2 Toolbox (ESA, 2015).

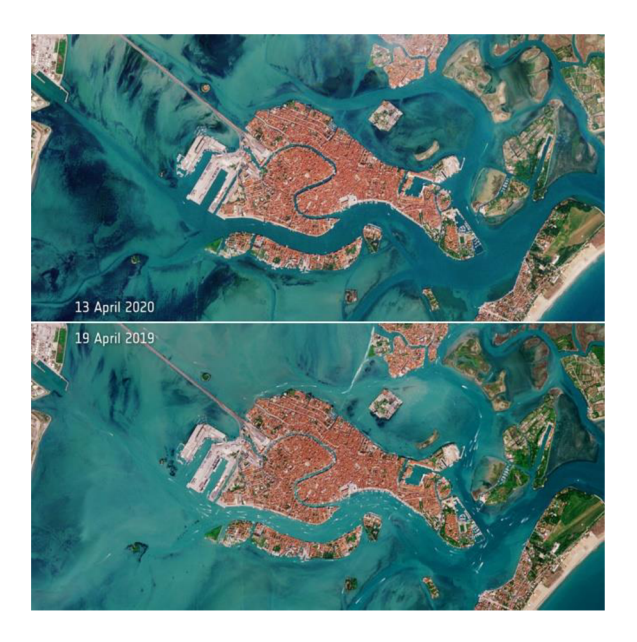

Obrázek 2: Sentinel-2 vody Benátek při epidemii Covidu-19 (ESA, 2016)

#### **2.3.3 Sentinel 3**

Hlavním cílem mise Sentinel-3 je měřit topografii mořského povrchu, teplotu a barvu mořského a pevninského povrchu s vysokou přesností a spolehlivostí. Tato data pomáhají monitorovat životní prostředí a klima (ESA, 2022). Mise se skládá z konstelace dvou družic Sentinel-3A a Sentinel-3B na téměř polární synchronní oběžné dráze.

Každá družice nese čtyři hlavní přístoje pro získávání dat mise Sentinel-3.

OLCI (Oceán and Land Colour Instrument): Navazuje na přístroj MERIS od společnosti Enivsat a jedná se o zobrazovací přístroj typu push-broom spektrometr, který měří sluneční záření odražené od Země (NASA, 2019a).

SLSTR (Sea and Land Surface Temperature Instrument): Tento přístroj poskytuje data o teplotě zemského povrchu a mořské hladiny s chybovostí 0,3°C. Přístoj je navržen na konstrukční životnost 7,5 let (NASA, 2019b).

SRAL (SAR Radar Altimeter): Radarový výškomer poskytuje měření topografie mořké hladiny v režimu SAR, tj. s prostorovým rozlišením až 300 m. SRAL se používá k určení výšky hladin moře a jezer, významné výšky vln, rychlosti větru u povrchu, výšky a tloušťky mořského ledu (EUMETSAT, 2021).

MWR (Microwave Radiometer): jedná se o radiometr, který za pomocí měření radiační intenzity (nebo jasové teploty) měří teplotu zemského povrchu. Tyto přístroje doplňují tři přístroje pro přesné určení oběžné dráhy (POD) (Palacios et al., 2014).

GNSS : Globální navigační satelitní systém se podílí na řízení družice za pomoci dat GPS a Galileo.

DORIS: Dopplerův radiový systém pro zajištění přesných oběžných drah na nízké oběžné dráze.

LRR: systém laserového retro reflektoru pro přesné určení polohy družice na oběžné dráze (Spaceflight, 2022).

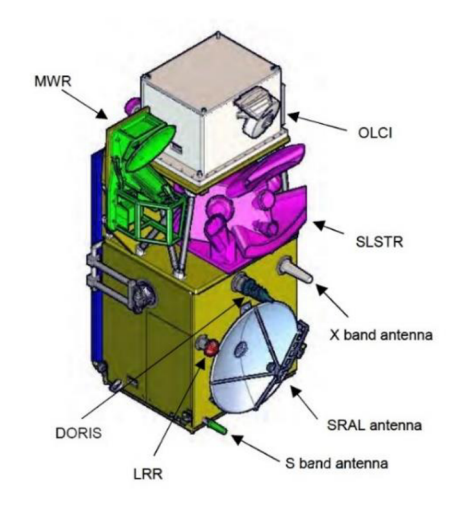

Obrázek 3: Sentinel-3 přístroje (Spaceflight, 2022)

Mise Sentinel-3 běžně generuje 2,5 TB dat denně. Veškerá data jsou uživatelům poskytována formou datového cloudu (ESA, 2021a).

#### **2.3.4 Sentinel 4**

Mise Sentinel 4 je určena k monitorování kvality ovzduší nad Evropským kontinentem a severní Afrikou. Sentinel 4 jsou dva identické přístroje (Sentinel-4A, Sentinel-4B), které budou umístěny na družicích Meteostat třetí generace (MTG-S). Přístroj Sentinel 4 nese ultrafialový viditelný spektrometr (UVN), který pracuje se třemi pásmy ve spektru sluneční odrazivosti pokrývající ultrafialové (305-400 nm), viditelné (400-500 nm) a blízké infračervené (750-775 nm) pásmo. Tyto přístroje poskytují přesná měření atmosféry, jako je výskyt ozónu, oxidu dusičitého, oxidu siřičitého, metanu a vlastností aerosolů (Riedl et al., 2019). Mise Sentinel 4 bude čerpat data nejen z UVN , ale i z tepelně infračerveného sondážního systému (IRS) EUMETSAT umístěné taktéž na družici MTG-S a z Flexible Combined Imageru (FCI) umístěného na sesterské družici MTG-I (ESA, 2021b). Sentinel 4 navazuje na řadu spektrometrických přístrojů, které měřili vlastnosti atmosféry již od roku 1995 (GOME, GOME-2, SCIAMACHY, NASA-AURA , TROPOMI). Hlavním uživatelem dat Sentinel 4 bude služba pro monitorování atmosféry, ale také poskytovatelé služeb a koncoví uživatelé. Tato data budou sloužit pro celou řadu analýz jako jsou např. tvorby předpovědí kvality ovzduší, monitorování sopečné činnosti, slunečného UV záření, antropogenních emisí, určování zdrojů znečišťujících látek apod. Start první družice MTG-S je plánován na rok 2023 a druhé družice o téměř 10 let později (ESA, 2016).

### **2.3.5 Sentinel 5**

Mise Sentinel 5 se skládá ze dvou částí, a to konkrétně Sentinel-5P (Precursor) a Sentinel-5. Sentinel-5P byl vypuštěn 13. října 2017 aby vyplnil mezeru mezi ukončením provozu družic OMI (Ozone Monitoring Instrument) a SCIAMACHY (Scanning Imaging Absorption spectrometer for Atmospheric Cartograpy) a začátkem provozu přístrojů Sentinel-5A a Sentinel-5B. Vzhledem k tomu, že jde pouze o prozatímní misi, její vývoj proběhl v krátkém čase s malým rozpočtem. Jedná se o družici s jedním nákladem na nízké oběžné dráze Země, jejímž je přístroj TROPOspheric Monitoring Instrument (TROPOMI). TROPOMI je spektrometr pracující ve spektrálních pásmech ultrafialovém, viditelném, ultrafialovém a infračerveném. Zvolený rozsah vlnových délek pro TROPOMI umožňuje pozorování složek atmosféry včetně ozonu **(O3),** oxidu dusičitého **(NO2),**  oxidu uhelnatého (CO), síry (S), oxidu siřičitého **(SO2),** metanu **(CH4) ,** formaldehydu (CH20) a různých aerosolů (Veefkind et al., 2012).

Samotný Sentinel 5 se skládá ze dvou přístrojů, které budou připojeny k satelitům MetOP-SG A a MetOP-SG B provozovanými v rámci programu EPS-SG pod záštitou ESA a EUMETSATU. Každý z přístrojů S-5A a S-5B obsahuje pasivní spektrometr podobný tomu na Precursoru. Spektrální rozsah se pohybuje od 270 nm až do 2385nm se spektrálním rozlišením od 0,25 nm do 1 nm a prostorovým rozlišením 7,5x7,5 km (Irizar et al., 2019). Dle Evropské organizace pro výzkum meteorologickými satelity (EUMETSAT) se vypuštění dvojice satelitů můžeme dočkat v roce 2024 a 2025 (EUMETSAT, 2022b). Mise Sentinel 5 je společně s misí Sentinel 4 hlavním pilířem služeb Copernicus pro monitorování atmosféry, jejichž data využijí koncoví uživatelé v celé řadě tematických oblastí jako například: Kvalita ovzduší, složení atmosféry, klimatická změna, ozonová vrstva a UV záření, sluneční záření, sopečná činnost, emise a znečišťující látky (ESA, 2016).

# **2.3.6 Sentinel 6**

Družice Sentinel-6, celým jménem Sentinel-6 Michael Freilich (pojmenována na památku stejnojmenného Amerického oceánografa), se skládá ze dvou identických družic. První družice byla vypuštěna s pomocí NASA v listopadu 2020 a druhá bude následovat o 5 let později. Byla vyvinuta s cílem zajistit lepší kontinuitu dat měření průměrné hladiny moří a stavu oceánů, které probíhají již od roku 1992 misí TOPEX/Poseidon (ESA, 2016).

V rámci programu Copernicus družice Sentinel-6 a Sentinel-3 spolupracují jako konstelace výškoměrných družic, monitorující globální změny hladiny moří. Dalšími příspěvky může být poskytování dat o významných výškách vln a rychlostí větru, výparu vody. Kromě oceánů bude mise rovněž poskytovat měření pro určení výšky i vnitrozemských vod na podporu vodohospodářských služeb programu Copernicus (ESA,2019). Na palubě družice Sentinel-6 se nachází řada důležitých měřících přístrojů. Poseidon-4 je dvou frekvenční radarový výškomer, který poskytuje vysoce přesná výšková měření, včetně výšky mořské hladiny, výšky významných vln a rychlosti větru odvozené z normalizovaného radarového průřezu. AMR-C multifrekvenční mikrovlnný radiometr poskytuje data potřebná k vytvoření korekce zpoždění impulsů Poseidon-4 v důsledku zatížení atmosféry vodní párou, deštěm a mraky. Sada pro přesné určení dráhy (POD) zahrnující přijímače globálního družicového systému (GNSS), laserový retro-reflektor (LRA) a Dopplerova radiolokačního orbito-grafického systému (DORIS) (Donlon et al., 2021).

# **2.4 Budoucí vesmírné mise Copernicus**

Vývoj technologií v oboru dálkového sledování Země jde stále vpřed a s tím musí přijít i modernizace a zlepšení efektivity vesmírné složky programu Copernicus. Nové technologie přinesou značné zlepšení z hlediska hmotnosti, výkonu a prostorového rozlišení jednotlivých družic. Budoucí mise také vylepší pokrytí a množství pozorovaných dat, což napomůže k lepšímu plnění potřeb koncových uživatelů (Lancheros et al., 2018). V rámci programu Copernicus se již neplánují žádné další třídy družic Sentinel, avšak v plánování je dalších 6 vesmírných misí podléhající programu Copernicus. Jsou jimi následující:

### **CHIME:**

Mise CHIME (Copernicus Hyperspectral Imaging Mission for the Environment), v překladu jako hyperspektrální zobrazovací mise programu Copernicus zahrnuje konstelaci dvou družic, které mají doplnit družice Copernicus Sentinel-2 pro mapování půdního pokryvu, vnitrozemských a pobřežních vod, lesnictví a městského prostředí. Kvalifikační přejímka CHIME je v současné době plánována na 3. čtvrtletí 2028 (ESA, 2021a).

#### **CIMR:**

CIMR (Copernicus Imaging Microwave Radiometer) je plánovaná mise Copernicus pro měření dat v polárních oblastech a přilehlých mořích, tak aby uspokojovala potřeby uživatelů pro data o globálních pozorováních moře, teploty hladiny, pozorování ledu včetně typu ledu, driftu, mořského ledu, jeho tloušťky, rozlohy a teploty. Družice CIMR budou pracovat v součinnosti s družicemi MetOpSG a budou poskytovat průběžná měření zejména v polárních oblastech. Mise je v současné době plánována na 2. čtvrtletí roku 2028 (ESA, 2021a).

# **C02M:**

Hlavní cíl této mise je monitorování antropogenních emisí C02 v měřítku jednotlivých zemí a velkoměst pro podporu ochrany životního prostředí a politiky snižování emisí C02 v rámci Pařížské dohody. V rámci portfolia produktů a na podporu hlavního cíle mise, budou k dispozici také údaje o koncentraci CH4, N02, aerosolů a emisí způsobených slunečním zářením. Tato mise zahrnuje konstelaci tří družic a spuštění mise ke konci roku 2025 (ESA, 2021a).

### **CRISTAL:**

Mise Copernicus polaR Ice and Snow Topography ALtimeter (CRISTAL) zahrnují konstelaci dvou družic, které budou poskytovat rozšířené údaje o výšce, tloušťky, pohybu a povrchu mořského ledu a povrchu oceánů, včetně výšky vln a rychlosti větru u hladin oceánů. Hlavní cíl této mise je sledování kritických klimatických jevů a tání ledovců na Arktidě a Jižním oceánu. CRISTAL ponese multifrekvenční radar, výškomer a mikrovlnný radiometr. Mise je v současné době plánována na rok 2027 (ESA, 2021a).

### **LSTM:**

LSTM (Land Surface Temperature Monitoring) má za cíl monitorování teploty zemského povrchu. Teplota povrchu se již v rámci Copernicus sleduje, avšak pouze pomocí termálního infračerveného záření (TIR). Toto je pro mnoho aplikací a služeb včetně zemědělství nedostatečné. Mise LSTM, která zahrnuje konstelace dvou družic přinese prostorové rozlišení TIR, které rozšíří o pozorování ve viditelném (VIS) a blízkém infračerveném (NIR) spektru. LSTM je plánován na říjen 2028 (ESA, 2021a).

10

#### **ROSE-L**

Tato mise zahrnují konstelaci dvou satelitů a bude systematicky získávat a poskytovat data a informace pro námořní, pozemní, klimatické a záchranné služby programu Copernicus. Konkrétně se jedná o měření deformace povrchu porostlých ploch, terénu, vlhkost půdy, klasifikace půdního pokryvu, rozlišování typů plodin a jejich časová analýza a monitorování mořského ledu. Tato mise je plánovaná na rok 2028 (ESA, 2021a).

### **2.5 Přispěvatelské mise**

Kromě dat poskytovaných družicemi Sentinel, program Copernicus využívá doplňková data poskytovaná misemi třetích stran. Přispěvatelské mise mají zásadní význam pro plnění potřeb uživatelů a vzhledem k rostoucímu počtu uživatelů budou důležité v budoucnu, i přes rostoucí počet družic Sentinel. Momentálně existuje přibližně 30 stávajících nebo plánovaných přispívajících misí, které poskytují programu Copernicus celou řadu dat jako jsou např. denní a noční pozorování pevniny a oceánů, údaje o teplotě, výškoměrné údaje a údaje o kvalitě ovzduší (Copernicus, 2019).

Evropská kosmická agentura jménem Evropské komise platí licenční poplatky poskytovatelům dat z přispěvatelských misí, aby zajistil že služby Copernicus mohou tato data využívat tak, že všechny produkty služeb Copernicus jsou plně a bezplatně dostupné. Uživateli přispěvatelských misí je šest služeb programu Copernicus, a to především Copernicus Climate Change Service, která využívá dlouhodobé historické záznamy klimatických dat. Náklady na přispěvatelské mise během předchozího finančního rámce (2014-2020) činili přibližně 322 milionů EUR. Mezi nejvýznamnější přispěvatele patří Envisat provozovaný Evropskou kosmickou agenturou a Landsat provozovaný americkou NASA (Toni Tolker-Nielsen 2021).

# **2.6 In Situ data**

Kromě družicových dat se Copernicus opírá i o enviromentální měření, která vycházejí od poskytovatelů mimo Copernicus. Údaje z družic Sentinel bývají doplněny měřeními in-situ za účelem získání podrobných údajů na místní úrovni. Tato data jsou asimilována do předpovědních modelů, poskytující kalibraci a validaci vesmírných dat a přispívají k analýze nebo vyplňování mezer, které nejsou dostupné z vesmírné složky programu. Zdroje in-situ měření mohou být pozemní,

vzdušná i mořská. Mezi přístroje pro sběr in-situ dat mohou patřit senzory viditelného, infračerveného anebo tepelného spektra LID AR, radarů, bezpilotních letounů a dalších zařízení. In-situ data mohou také zahrnovat různá geoprostorová referenční data. Jedná se o podkladové topografické informace, jako jsou různé digitální mapy, nebo výškové modely (Copernicus, 2016 ; Hečimovič et al., 2016).

# **2.7 Služby programu Copernicus**

Služby programu Copernicus slouží jako zdroj produktů, vycházející z dat programu Copernicus. Tyto produkty mohou mít mnoho různých podob včetně komplexních analýz, map, grafů, zpráv, předpovědí a modelů. Data jsou zpracována tak, aby výsledné produkty byli přehledné, snadno pochopitelné a využitelné.

Rozhraní služeb je navrženo tak, aby zobrazovalo komplexní seznam informačních produktů a další funkce, jako je extrakce dat, manipulace s daty a dotazy. Produkty služeb Copernicus mohou mít mnoho různých podob včetně map, grafů a zpráv. Za přetvářením dat Copernicus do produktů jednotlivých služeb stojí tým odborníků, včetně vědců, inženýrů a datových analytiků, pracující pro poskytovatele služeb programu. Mezi ty to poskytovatele služeb poté patří ESA, EUMETSAT a další partneři programu. (Copernicus, 2020). Veškeré dostupné služby s výjimkou služby bezpečnosti jsou uživatelům dostupná na jednotlivých datových úložištích jednotlivých služeb, které jsou blíže popsány v kapitole 3.6 o dostupných datových úložištích.

Vývoj předběžné provozní verze služeb byl realizován již v roce 2008, v rámci řady projektů zahájených Evropskou komisí a částečně financovaných ze 7. rámcového programu EU. Jednalo se o projekty geoland2 (pevnina), MyOcean (moře), SAFER (reakce na mimořádné události), MACC a jeho nástupce MACC II (atmosféra) a G-MOSAIC (bezpečnost) (Marconcini et al., 2020).

Později vznikaly již dnes známé služby. První byla uvedena do provozu roku 2012 služba monitoringu území a služba pro krizové řízení. V roce 2015 přišly služby pro monitoring mořského prostředí a atmosféry. Během roku 2016 se objevila služba bezpečnosti a o 2 roky později se spustila poslední z momentálních aktivních služeb, služba změny klimatu (Copernicus, 2020). Jednotlivé služby jsou popsány níže.

#### **2.7.1 Monitorování území**

Služba monitorování území programu Copernicus, dále jen CLMS, je společný projekt Evropské agentury pro životní prostředí a Společného výzkumného střediska Evropské komise (JRC), který poskytuje uživatelům po celém světě geografické informace o půdním pokryvu a jeho změnách. CLMS nabízí řadu produktů, které jsou pravidelně aktualizovány v průběhu celého roku, a její data jsou k dispozici téměř v reálném čase. (Land, 2022).

Služba Copernicus Land Monitoring Service (CLMS) je společný projekt Evropské agentury pro životní prostředí a Společného výzkumného střediska Evropské komise (JRC), který poskytuje uživatelům po celém světě geografické informace o půdním pokryvu a jeho změnách. CLMS nabízí řadu produktů, které jsou pravidelně aktualizovány v průběhu celého roku, a její datajsou k dispozici téměř v reálném čase. Služba CLMS se skládá ze čtyř hlavních složek: globální složky, celoevropské složky, místní složky a složky obrazových informací a referenčních dat. Globální složka systematicky sleduje biofyzikálni parametry a poskytuje kvalifikované biogeofyzikální globální produkty o stavu a vývoji zemského povrchu, včetně teploty zemského povrchu a odrazivosti korun stromů. Celoevropská složka se zaměřuje na tvorbu map využití půdy a povrchu, které popisují pět hlavních typů půdního pokryvu: umělé povrchy, lesní plochy, zemědělské plochy, mokřady a vodní plochy. Místní složka poskytuje podrobnější informace o identifikovaných "hotspotech", jako jsou hlavní městské oblasti EU, pobřežní oblasti, lokality bohaté na travní porosty a oblasti NATURA2000, se zaměřením na konkrétní environmentálni problémy. Složka obrazových informací a referenčních dat obsahuje satelitní snímky s vysokým rozlišením a soubory referenčních dat, které poskytují geoprostorové informace o klíčových tématech, jako je hydrografie a nadmořská výška. (Kubinský et al., 2019; Marconcini et al., 2020; Land, 2022).

Produkty služby monitorování území lze využít v různých odvětvích, například při ochraně přírody, lesnictví, zemědělství, potravinové bezpečnosti, vodním hospodářství, územním plánování, rozvoji venkova, mapování ekosystémů a přizpůsobování se změně klimatu (Kubinský et al, 2019). Dále slouží k podpoře politiky a závazků Evropské Unie na mezinárodní úrovni a je rovněž součástí příspěvků EU k projektu GEO/GEOSS (Lacaze et al., 2015).

13

#### **2.7.2 Monitorování mořského prostředí**

V současné době je poptávka po informacích o stavu moří a oceánů větší než kdy jindy. To bylo uznáno Organizací spojených národů v rámci programu udržitelného rozvoje (SDG14), který se zaměřuje na udržitelný rozvoj a nakládání s mořskými zdroji. Služba pro monitorování mořského prostředí (CMEMS) byla zřízena s cílem navrhnout Evropský příspěvek k tomuto programu.

Po úspěšném dokončení projektu Copernicus MyOceanl&2 a navazujících výzkumů, byla společnost Mercator Oceán pověřena úkolem realizovat provozní fázi služby pro monitorování mořského prostředí v rámci dohody CMEMS2014 (von Schuckmann et al., 2016). Služba pro monitorování mořského prostředí (CMEMS) se zaměřuje zejména na následující tematické oblasti:

Námořní bezpečnost: CMES poskytuje informace o povětrnostních podmínkách, mořských proudech a pohybů ledu. Tyto informace jsou využívané při plánování lodní dopravy a jiných operacích na moři.

Mořské zdroje: Tato složka poskytuje informace o mořských zdrojích. Jedná se o klíčové informace na jejichž základě vznikají strategie o udržitelným nakládání s mořskými zdroji, např. řízení rybolovu

Pobřežní a mořské prostředí: Sleduje zejména fyzikální a biogeochemické vlastnosti moří. Tyto ukazatele slouží k posouzení kvality vody a jejího znečistění. Dále je sledována hladina moří, která pomáhá posoudit erozi pobřeží a vývoj klimatických změn.

Počasí, sezónní předpovědi a klima: v rámci služby CMEMS je sledována celá řada údajů (např. teplota a salinita vody, hladina vody, mořské proudy, vítr a mořský led), které napomáhají ke tvorbě krátkodobých i dlouhodobých předpovědí počasí a klimatu (le Traon et al., 2019).

Služba pro sledování mořského prostředí je financována Evropskou unií. Systém CMES je založen na silném evropském partnerství svíce než 50 mořskými operačními a výzkumnými středisky v Evropě. Tato střediska se zabývají službami monitorování a předpovídání mořského prostředí a jejich vývojem. Tato střediska poskytují důležitá in-situ data na základě požadavků uživatelů (Ravdas et al., 2018).

#### **2.7.3 Atmosféra**

Služba pro monitorování atmosféry Copernicus poskytuje analýzy, re-analýzy i předpovědi o složení zemské atmosféry v globálním i regionálním měřítku. Služba služby pro monitorování atmosféry, zkráceně CAMS, řeší zejména: složení atmosféry, kvalitu ovzduší, emise, klimatické vlivy, sluneční a ultrafialové záření a ozonovou vrstvu. Tyto informace poskytuje ve formě produktů na každodenní bázi s podrobnými informacemi o složkách v zemské atmosféře v různých výškách nad povrchem Země. Tato služba je schopná vydávat předpovědi s vysokou přesností na 96 hodin dopředu (Atmosphere, 2022).

Aby bylo možné tvořit atmosférické modely pro předpovědi a analýzy kvality ovzduší a atmosféry, je tvořena kvantifikace antropogenních a přírodních přízemních zdrojů emisí. Monitorování emisí v atmosféře je významná složka služby pro monitorování atmosféry. Služba Copernicus CAMS poskytuje různé soubory údajů o emisích pro velké množství atmosférických sloučenin na úrovni jednotlivých států. V rámci přírodních emisí jsou sledovány údaje o biogenních těkavých látkách, organických sloučenin z vegetace, emise dusíkatých sloučenin z půdy, emise z půdních oceánů a emise ze sopek. Dále se pečlivě sledují emise ve městech, emise způsobené dopravou na souši a na moři. Pro monitorování moří byl vyvinut systém pro identifikaci lodí, který pomáhá monitorovat emise způsobené lodní dopravou. Data pro službu CAMS jsou poskytována družicemi Sentinel a in-situ, mezi které patří povrchové monitorovací stanice, sondážní balóny AirCore, bezpilotní letouny a lodní plavidla (C. Granier et al., 2019; Koffi et Bergamaschi, 2018).

Hlavními uživateli této služby jsou především tvůrci politik v Evropě souvisejících s ochranou přírody, zdravotnictvím, zemědělstvím a solární energií. Dále velmi významnou skupinou uživatelů jsou vědci zabývající se meteorologií, klimatologií, monitorováním životního prostředí, lidským zdravím a obnovitelnými zdroji energie. Veškeré produkty této služby jsou samozřejmě jako veškerá další data v programu Copernicus přístupná veřejnosti a zdarma (Marconcini et al., 2020).

### **2.7.4 Změna klimatu**

Služba Copernicus pro monitorování klimatických změn (C3S) je služba poskytující konzistentní informace o změně klimatu. Tímto se snaží podporovat politiku Evropské unie v oblasti přizpůsobení se změně klimatu a jejím zmírňování. Dále napomáhá k objasnění, do jaké míry jsou tyto změny způsobené přírodními faktory a do jaké míry způsobené lidskými vlivy. K tomuto účelu byly zavedeny metody předpovědí založené na modelech klimatického systému (Climate, 2022).

Služba C3S běžně monitoruje více než 20 klimatických proměnných (teplota, hladina moře, ledovce, fauna a flora atd.), z kterých vytváří klimatické mapy o našem klimatu od minulosti, až po přítomnost a budoucnost.

Zároveň jsou vytvářeny klimatické indikátory pro různá odvětví, jako je zemědělství, vodní hospodářství, energetika, zdravotnictví, doprava atd. V současné době se klimatická data spoléhají zejména na mise NASA, NOA A aEUMETSAT. Ačkoliv v blízké době se očekává, že klimatická data C3S budou pocházet hlavně z družic Sentinel, doplněná o in-situ a data z mnoha přispěvatelských misí (Thépaut et al., 2018). C3S je první integrovanou sítí svého druhu. Je postavena na spolupráci mezi agenturami po celém světě a kvalitních satelitních a in-situ datech. Vize C3S má tři základní pilíře:

1) "společnost odolnou vůči klimatu lze vybudovat pouze tehdy, pokud bude k dispozici dostatečný počet profesionálů zapojených do vývoje, distribuce a využívání klimaticky informovaných služeb"

2) "aby se tak mohlo stát, je nutné odstranit překážky které brání přístupu a snadné manipulaci s vysoce kvalitními informacemi, a to i v případě, že by se tyto informace týkali klimatických dat"

3) "aby byla kvalita služeb dostatečně vysoká, je třeba nezbytné mít k dispozici provozní uspořádání, které by bylo schopno data opatrovat a poskytovat potřebnou podporu uživatelům jako dobré školení a praxi" (Buontempo et al., 2020).

#### **2.7.5 Služba pro krizové řízení**

Služba krizového řízení Copernicus (EMS) je služba poskytující včasné a přesné geoprostorové informace všem orgánům zapojeným do řízení přírodních katastrof, katastrof způsobeným člověkem a humanitních krizí. Službu řídí přímo Evropská komise prostřednictvím generálního ředitelství pro humanitární pomoc a civilní ochranu. Služba EMS byla zřízena roku 2012 aby poskytovala informace ve všech fázích katastrof, tj. zmírňování následků, připravenost, reakce a obnova (Emergancy, 2022). Copernicus EMS zahrnuje různé modely služeb:

Rychlé mapování: tato služba cílí na poskytování geoprostorových informací bezprostředně po mimořádné události. K dispozici je velký soubor družicových a leteckých snímků, senzorů a dalších zdrojů, řazených do tří kategorií. Jsou jimi referenční mapy, vymezovací mapy (poskytující rozsah události) a klasifikační mapy (poskytující rozsah poškození)

Mapování rizik a obnovy: se zaměřuje na podporu činností krizového řízení ve fázích, které nevyžadují okamžitou reakci. Služba poskytuje tři kategorie produktů: Referenční mapy, situační mapy před katastrofou a situační mapy po katastrofě.

Kapacita včasného varování: se skládá ze tří složek. První složkou je Evropský povodňový informační systém (EFAS), který národním hydrologickým službám poskytuje informace o aktuální a předpovídané povodňové situaci. Druhou složkou je Evropský informační systém o lesních požárech (EFFIS) který podporuje oblasti odpovědné za ochranu Evropských lesů před požáry. Třetí složkou je Evropský informační systém o pozorování sucha (EDO) poskytující včasné varování a relevantní informace o suchu v Evropě (Batina -Zagreb, 2020; Denis et al., 2016).

#### **2.7.6 Bezpečnostní služba**

Bezpečnostní služba programu Copernicus slouží k poskytování informací ohledně bezpečnostních výzev, kterým Evropa čelí a napomáhá k připravenosti a předcházení krizí. Bezpečnostní služba se zaměřuje na 3 klíčové oblasti služeb.

Námořní dohled: Cílem této oblasti je poskytování informací o činnosti na moři. Cílovými oblastmi jsou kontrola rybolovu, námořní bezpečnost, vymáhání práva, monitorování znečištění. Z důvodu vysoké dynamiky lidské činnosti na moři je cílem této oblasti poskytovat co nejrychlejší a nejaktuálnější data. Satelitními snímky lze získat například informace o typu, velikosti, kurzu a rychlosti plavidla. Hlavními uživateli této oblasti služeb jsou orgány EU a členské státy s námořními hranicemi (EMSA, 2016).

Dozor na hranicích: Tuto službu poskytuje Evropská pohraniční a pobřežní stráž (Frontex) v rámci Evropského systému ostrahy hranic (EUROSUR). Cílem této služby je poskytovat informace pro zlepšení ochrany hranic Evropy. Údaje z družic s kombinací dat z in-situ a pozemních hlášení jsou využívány orgány pro správu hranic pro vyhodnocování rizik, boji proti nelegální migraci a přeshraniční trestné činnosti. Služba Copernicus dozoru na hranicích doplňuje služby, které již agentura Frontex poskytuje v rámci i mimo rámec EUROSUR a významně posiluje zpravodajskou činnost agentury na základě pozorování z vesmíru (Copernicus, 2020b; Frontex, 2022).

Podpora vnější činnosti EU: je služba zaměřující se na poskytování informací k operacím mimo území EU. Tyto informace přispívají v oblasti prevence, připravenosti na krize a pomáhají předcházet globálním hrozbám. Služba může monitorovat události a činnosti mimo evropské hranice, které mohou mít potenciální vliv na evropskou bezpečnost. Služba může být využita v krátkých lhůtách jako reakce na krize, jako jsou ozbrojené konflikty. Dále se dá využít pro delší časové období, aby vytvořila obraz o tom, jak se mění jevy v terénu. Tato služba byla využita například ve sledování vojenských jednotek v Rusko-Ukrajinském konfliktu 2022. Primárními uživateli jsou bezpečnostní orgány členských států EU a jiné evropské subjekty zaměřující se na bezpečnost Evropy (SEASecurity, 2022).

# **3. Metodika**

Datová úložiště budou formou rešerše zmapována a dále popsána na základě vlastního sběru dat a dostupných literárních zdrojů, získaných prostřednictvím oficiálních zdrojů a citačních databází jako Web of Science. Úložiště budou mezi sebou porovnána s důrazem na využití koncovým uživatelem. Dále bude demonstrována využitelnost zvolené služby EO Browser na analýze výskytu kůrovce na území Národní park České Švýcarsko, za použití pouze zmíněné služby a kancelářského balíku Microsoft Office pro prezentaci výsledků. Výsledné stresové porosty budou vyhodnoceny pomocí vytvořeného nástroje v podobě vlastního skriptu. Autor zhodnotí datová úložiště a zvolenou službu a vyvodí odpovídající závěry.

# **3**.1 **Dostupná úložiště dat**

# **3.1.1 Open Access Hub**

Open Access Hub je nejznámější a nej rozšířenější datové úložiště poskytující data z družic Sentinel-1, Sentinel-2, Sentinel-3 a Sentinel-5P. Veškerá data jsou bezplatná a přístup k nim je podmíněný pouze registrací. Přístup do Open Access Hubu je možný přes grafické uživatelsky přívětivé rozhraní (SCI Hub), tak i za pomocí programovacích scriptů (API Hub). Vzhledem k vysokému počtu aktivních uživatelů je zavedeno omezení v počtu souběžných stahování na 2. To zajišťuje stabilitu a funkčnost úložiště pro všechny uživatele. Nová data nahrána na Open Access Hub jsou dostupná přímo online po dobu jednoho roku. Následně jsou archivována v dlouhodobém archivu a označena jako offline. Přístup k offline datům je podmíněn jejich obnovení, které trvá obvykle pár hodin.

Nabídka dat Sentinel zahrnuje data Sentinel-1 úrovně 0 a 1, mezi které patří režimy snímání: Pásové mapy (SM), Interferometrický široký rozsah (IW), Extra Wide Swath (EW) a mód Vlna (WV). Sentinel-2 poskytuje úroveň dat 1C a 2A, zahrnující odrazivost od vrcholu atmosféry a odrazivost od spodního povrchu atmosféry. Sentinel-3 poskytuje data z přístrojů OLCI, SLSTR a SRAL. Sentinel-5P poskytuje data z přístroje TROPOMI, avšak tato data nejsou přístupná z SCI Hubu, ale z Pre-Ops Hubu přístupného na úvodní stránce Open Access Hubu. Veškerá tato data jsou blíže popsána výše v části věnující se družicím Sentinel.

Pre-Ops Hub je speciální úložiště pro nové projekty v rámci Open Access Hubu. Toto rozdělení napomáhá k řešení prvotních problémů bez narušení funkčnosti celého datového úložiště. Uživatelské rozhraní je naprosto identické s SCI Hubem a pro usnadnění přístupu není třeba další registrace, jelikož je zde poskytnut jeden Pre-Ops účet pro všechny uživatele s přihlašovacím jménem i heslem "s5pguest". V současné době jsou na Pre-Ops Hubu přístupná pouze data z mise Sentinel-5P, avšak v budoucnu se očekává přidání nových plánovaných misí a přesun 5P na hlavní úložiště.

V rámci Open Acess Hub byl v roce 2020 zpřístupněn POD Hub nabízející data o dekódované orbitální poloze družic Sentinel-1, -2, -3. Bylo tak učiněno na základě požadavků vědecké obce uživatelů o přesné údaje oběžné dráhy. POD Hub nabízí soubor restituované oběžné dráhy v reálném čase (NRT), soubor středních orbitálních efemerid (MOE), přesné orbitální efemeridy (POE) a soubory přesných dat o platformě. Dle ESA tato data mohou sloužit nejen k metodám určování oběžné dráhy, ale i vlivu nekonzervativních sil (například slunečního záření, albedo, odpor atmosféry, tlak záření, sledování gravitačního pole a charakterizaci ionosféry). Na POD Hub se dá připojit z hlavní stránky Open Access Hubu, či na adrese [https://scihub.copernicus.eu/gnss/ .](https://scihub.copernicus.eu/gnss/) Pro přístup k těmto datům se je třeba přihlásit použitím speciálně vyhrazeného POD účtu s přihlašovacím jménem i heslem "gnssguest". V případě výpadku či údržby se uživatelům zpřístupní TMP Hub, který poskytuje maximálně týden stará data a napomáhá k nepřetržitému fungování Open Access Hubu. Dle výroční zprávy ESA se z Open Access Hubu stáhne kolem 400 tisíc položek denně v objemu průměrně 157.153 terabytů (Castriotta Adriana and Volpi Federica, 2020 ; SciHub, 2022).

## **3.1.2 EUMETSAT**

EUMETSAT (European Ogranisation for the Exploitation of Meteorological Satellites) se podílí na několika vesmírných misích, včetně několika misí Sentinel spadající pod program Copernicus. EUMETSAT proto zřídil portál, který slouží jako přístupový bod k několika úložištím a službám. Earth Observation Portál momentálně nabízí 5 služeb relativních pro Copernicus data. EUMETSAT Data Centre, EUMETView, EUMETSAT Data Tailor, Copernicus Online Data Access (CODA) aEUMETCast. V budoucnu se plánuje rozšířit datové úložiště EUMETSAT Data Store o data z družic Sentinel.

#### **3.1.3 EUMETSAT Data Centre**

EUMETSAT Data Centre je datové centrum organizace EUMETSAT zřízené roku 1995, nabízející družicová data Meteostat, Metop, Jason a Sentinel. Veškerá data jsou poskytována formou objednávek. Uživatel si data může vybrat pomocí EUMETView a poté objednat přes Data Centre. Data mohou být doručeny online, nebo fyzicky na vybraném médiu (Blu-ray, DVD, LTO). Objednání a dodání produktů z datového centra je zcela bezplatné, podmíněné jen registrací na EUMETSAT Earth Observation Portál. Datové Centrum momentálně nabízí data programu Copernicus z družic Sentinel-3 a Sentinel-6 (EUMETSAT, 2022a).

#### **3.1.4 CODA**

Copernicus Online Data Access (CODA) je datové úložiště zřízené organizací EUMETSAT pro poskytování dat Copernicus. Uživatelské rozhraní CODA je téměř identické s Open Access Hubem od Evropské kosmické agentury. Veškerá data CODA jsou přístupná zdarma pro všechny uživatele registrované do Earth Observation Portálu. CODA nabízí pouze družicová data z misí Sentinel, na kterých se podílí EUMETSAT. Jedná se o mise Sentinel-3, Sentinel-6 a budoucích Sentinel-4 a Sentinel-5. Momentálně CODA poskytuje pouze data z mise Sentinel-3. V blízké době je očekáváno přidání Sentinel-6, vypuštěné v roce 2020. Data Sentinel-6 EUMETSAT momentálně poskytuje na objednávku ze svého datového centra a pomocí služby EUMETCast (EUMETSAT, 2022a).

# **3.1.5 EUMETCast**

EUMETCast je služba poskytování dat na systému příjímání dat ze serverové části v ústředí EUMETSATU za pomocí přijímací stanice EUMETCast. Data jsou zakódována do signálu DVB a přenášena z EUMETSATU na telekomunikační družici, odkud jsou vysílána do přijímacích stanic uživatelů. Přijímací stanice EUMETCast Client poté data dekódují do souborů. Ve většině případů jsou data uživatelům doručena do pěti minut od zpracování. EUMETCast nabízí vesmírná data z družic Meteosat, Metop a Copernicus Sentinel. Sentinel data jsou v současné době poskytována z družic Sentinel-3 a Sentinel-6. V budoucnu se k nim připojí další družice Sentinel na jejichž misi spolupracuje EUMETSAT (Sentinel-4 a Sentinel-5). Každý uživatel na přijímání EUMETCast dat potřebuje přijímací stanici skládající se z: satelitní antény, DVB S2 přijímače, PC a USB dešifrovacího klíče zaslaného po dokončení registrace přijímací stanice (EUMETSAT, 2022c).

#### **3.1.6 CSCDA**

CSCDA (Copernicus Space Component Data Access) spravuje ESA. Je využívaný jako datový sklad pro přístup k datům z přispěvatelských misí. Tato data však nejsou volně přístupná zdarma, jako data Sentinel. Mezi uživatele, kteří mají nárok na přístup k údajům CSCDA patří šest služeb Copernicus, instituce a orgány programu Copernicus, účastníci výzkumu financovaného EU, orgány veřejné moci a vybrané mezinárodní organizace. Každá zvýše zmíněných kategorií uživatelů má specifická přístupová práva k různým datům. Široká veřejnost má v rámci CSCDA přístup ke katalogu souborů PANDA (PIANetary Data Access), kde si mohou prohlížet veškerá dostupná data z přispěvatelských misí (CSCDA, 2022).

## **3.1.7 CORDA**

CORDA je jednotné úložiště k národním a regionálním geoprostorovým referenčním datům. Referenční data jsou službami Copernicus využívána pro vytváření, ověřování a validaci informačních produktů a služeb odvozených z družicových snímků. Tato referenční data jsou data měřená in-situ pomocí různých pozemních, námořních nebo vzdušných senzorů. Přístup k těmto datům je omezeno pouze na poskytovatele šesti služeb Copernicus (Corda, 2022).

### **3.1.8 Collaborative Ground Segment**

Collaborative Ground Segment jsou datová úložiště poskytnutá Evropskou vesmírnou agenturou jednotlivým státům formou dohody. Některá úložiště fungují jako tzv. "mirror site", neboli přesná kopie již existujícího webu, zatímco jiná poskytují jen specifickou část dat za účelem zvýšení efektivity úložiště. Získávání dat pro CollGS funguje v reálném čase, kdy pozemní stanice jsou nakonfigurovány tak, aby přijímaly data družice v moment přeletu nad nimi (Castriotta Adriana et Volpi Federica, 2020). Česká republika podepsala smlouvu s ESA o spolupráci v oblasti zřízení CollGS v lednu 2018. Bylo zřízeno datové úložiště v prostorách sdružení CESNET, které je zodpovědné za jeho provoz. Dále byla zřízena "mirror site" konvenčního úložiště Copernicus Open Access Hub ([https://dhr3.cesnet.cz/\)](http://dhr3.cesnet.cz/). Uživatelé zde mají přístup k datům družic Sentinel-1, Sentinel-2, Sentinel 3 (pouze A, nikoliv B) a Sentinel-5P pouze na území České republiky. Na webu se též nachází webová aplikace, která umožňuje zobrazit a zpracovat data Sentinel-2 bez nutnosti jejich stahování. Dle údajů ESA bylo ke konci roku 2020 registrováno 318 aktivních uživatelů (Castriotta Adriana et Volpi Federica, 2020; Šváb, 2017).

### **3.1.9 Datová úložiště jednotlivých služeb Copernicus**

Dalším zdrojem dat Copernicus může být úložiště produktů služeb Copernicus. Pro služby Copernicus ESA vytvořila datové úložiště ServHub k němuž mají přístup pouze provozovatelé služeb Copernicus. Služby Copernicus data ze ServHubu, společně s in-situ daty a daty z přispěvatelských misí využívají pro tvorbu produktů, které následně poskytují v datových úložištích jednotlivých služeb. Všechna tato datová úložiště jsou přístupná zdarma všem uživatelům s výjimkou služby bezpečnosti. Přestože se nejedná o úložiště dat jako takových, produkty služeb jsou nedílnou součástí programu Copernicus, a tak jim nelze nevěnovat prostor v této práci. Jednotlivé úložiště služeb Copernicus jsou popsány níže.

CLMS poskytuje v rámci úplného volného a otevřeného přístupu zeměpisné informace o půdním pokryvu. CLMS pracuje na globální, celoevropské a regionální úrovni a poskytuje různé produkty s různým rozlišením. V tuto chvíli je v portfoliu téměř 70 produktů zaměřující se na využití půdy, hydrologii, vegetaci, hotspoty a další. Veškeré produkty jsou přístupné skrz oficiální stránky služby skrz grafické rozhraní (Land, 2022).

CMEMS je zkrácený název pro službu monitorování mořského prostředí programu Copernicus. Poskytuje úplný, bezplatný a otevřený přístup k datům a informacím týkajícím se světového oceánu a šesti regionálních moří. V rámci služby jsou k dispozici produkty v téměř reálném čase, víceleté pozorování a předpovědi, které jsou dostupné prostřednictvím katalogu CMEMS. S využitím informací ze satelitního a in-situ pozorování poskytuje denně analýzy a předpovědi, které nabízejí bezprecedentní možnost pozorovat a předvídat události v mořském prostředí. CMEMS momentálně nabízí 195 produktů. Pro stahování dat je nutná registrace, pro vyhledávání a prohlížení však nikoli. Webové stránky fungují jako každý elektronický obchod s tlačítkem přidat do košíku, avšak všechny produkty jsou přístupná všem zdarma (Marine, 2022).

CAMS je služba programu Copernicus pro monitorování atmosféry. Produkty CAMS se zaměřují zejména na složení atmosféry, kvalitu ovzduší, emise, klimatické jevy, sluneční a ultrafialové záření a ozonovou vrstvu. Ty se dají využít ve velkém množství aplikací jak ve veřejném, tak i soukromém sektoru. Katalog služby nabízí 263 produktů. Pro jejich stahování je nutná registrace, ale pro vyhledávání a prohlížení

nikoli. Stejně jako u všech předchozích služeb Copernicus jsou tam všechna data zcela zdarma a s otevřenou politikou (Atmosphere, 2022).

C3S znamená Copernicus Climate Change Service. Jejím cílem je poskytnout relevantní informace k zodpovězení otázky, jak se mění klima a jak to ovlivní společnost. Systém C3s poskytuje sezónní předpovědi a klimatické prognózy tím, že uchovává záznamy o desítkách klimatických proměnných a využívaje pro sezónní předpovědi a re-analýzy. Climate Data Store nabízí 128 produktů zkoumající změnu klimatu přístupných zdarma všem registrovaným uživatelům (Climate, 2022).

CEMS neboli Copernicus Emergency Managment Service je jedním z nástrojů, jimiž Evropská unie poskytuje pomoc obětem katastrof, k nimž dochází jak v členských zemích Evropské unie, tak i ve světě. Copernicus CEMS podporuje oblast krizového řízení tím, že poskytuje informace založené na družicových snímcích, které jsou kombinovány s dalšími zdroji dat. CEMS služby nabízejí 3 různé modely služeb. Rychlé mapování a mapování rizik mohou spustit pouze konkrétní uživatelé, jako jsou například různé bezpečnostní složky, ale k dodaným produktům má přístup každý. Proto je EMS služba označována jako bezplatná a otevřená, nikoli plně bezplatná a otevřená. Podměty pro spuštění služby mohou být lesní požáry, zemětřesení, tsunami, sopečné erupce, sesuvy půdy, bouře, ale také nebezpečí způsobená člověkem, jako jsou průmyslové havárie nebo úniky ropy. Ke kapacitě včasného varování o povodních (EFAS), lesních požárech (EFFIS) a suchu (EDO) má přístup každý uživatel po celou dobu (Emergancy, 2022).

Poslední ze šesti služeb je bezpečnostní služba Copernicus. Jejím cílem je podporovat politiky Evropské unie poskytováním informací v reakci na bezpečnostní výzvy v Evropě. Zlepšuje připravenost na předcházení krizím a reakci na ně ve třech klíčových oblastech. Hraniční dohled, námořní dohled a podpora vněj ší činnosti EU. Její přístup je přísně omezen na oprávněné uživatele (Copernicus, 2020b).

# **3.1.10 International Hub**

International Hub (IntHub) je datové úložiště vyhrazeno speciálně pro mezinárodní partnery. Po podepsání o dohodě s EK a technického provozního ujednání s ESA, dostanou partneři přístup k identickému úložišti jako Open Access Hub, s navýšením souběžných stahování na 10 a s téměř nulovým vytížením. Dle (Castriotta Adriana et Volpi Federica, 2020) je v současné době podepsána dohoda

s 10 mezinárodními partnery. Jsou jimi Geological Survey (USA), NASA (USA), National Oceanic and Atmospheric Administration (USA) Geoscience Australia (Austrálie), The BioSense Institute (Srbsko), Brazillian Space Agency (Brazílie), State Space Agency (Ukrajina), Indián Space Research Organisation (Indie), University of Chile (Chile), Institute of Hydrology (Kolumbie).. (Castriotta Adriana et Volpi Federica, 2020). Tyto instituce představují až tisíce potenciálních uživatelů.

### **3.1.11 DIAS**

Pro zlepšení přístupu k objemným datům pozorování Země se Evropská komise rozhodla financovat pět cloudových platforem známých jako DIAS (Data and Information Access Services). Všechny tyto platformy mají plný přístup k datům družic Sentinel a k produktům z šesti služeb programu Copernicus. Každá z platforem navíc poskytuje přístup k dalším kosmickým, či jiným komerčním datům. Spolu s nástroji pro zpracování dat, DIAS poskytuje platformu, kde uživatelé mohou data vyhledávat, zpracovávat, stahovat a kombinovat s daty z jiných zdrojů. Nabízené služby jednotlivých platforem jsou rozebrány a porovnány v kapitole porovnání datových úložišť. DIAS uživatelům umožňuje také vyvíjet a spravovat vlastní aplikace v Cloudu. Díky tomu odpadá nutnost stahovat velké objemy dat z různých platforem a zpracovávat je lokálně.

V současnosti existuje pět platforem DIAS: Mundi, ONDA, CREODIAS, Sobloo a WEkEO (Copernicus, 2019b). Existence několika DIAS platforem vytváří konkurenční prostředí, které nutí k poskytování co nejlepších služeb uživatelům, k neustálému vývoji a zlepšování služeb. Cloudové platformy DIAS mají unikátní systémovou architekturu skládající se z back office služeb, které poskytují přístup k datům Copernicus a dalším datům nabízeným na platformě DIAS. Služeb rozhraní, které zahrnují nástroje, usnadňující uživatelům vývoj vlastních aplikací. Toto prostředí spravuje DIAS a nabízí uživatelům výpočetní a úložné zdroje za konkurenceschopných podmínek. Platební model těchto služeb si určuje každá platforma zvlášť. Front office služby poskytují třetí strany (EU, ESA, EUMETSAT, jednotlivý vývojáři a společnosti) na základě využití dat a informací programu Copernicus zpřístupněných prostřednictvím back office. To těmto třetím stranám dává možnost vytvářet vlastní služby a produkty s přidanou hodnotou (Batina - Zagreb, 2020; Big Data Value Association, 2017).

25

#### **3.1.12 Privátní sektor**

Data programu Copernicus jsou plně otevřená, bezplatná a přístupná všem na základě politiky o dostupnosti dat Copernicus (European Commission, 2000). V reakci na to začali vznikat privátní iniciativy pro poskytování dat Copernicus, prostřednictvím svých služeb. Na tyto soukromé služby se nevztahuje politika o dostupnosti dat, tudíž poskytovatelé mají plnou kontrolu nad formou a cenou těchto dat. Trh s daty pozorování Země je velice rozsáhlý a rychle se vyvíjející, proto zde zmíním pouze pár nej oblíbenějších zástupců dle průzkumu (EARSC, 2021).

#### **3.1.12.1 Sentinel Hub**

Sentinel Hub od společnosti Sinergise poskytuje celou řadu dat pozorování Země, včetně několika užitečných nástrojů a aplikací.. Sentinel Hub se stal velice populárním zejména díky svému nástroji EO Browser, pro prohlížení, vizualizaci a analýzu satelitních snímků. Využívaná data Sentinel jsou Sentinel Hubu poskytována prostřednictvím ESA Open Access Hub.

EO Browser je nástroj pro prohlížení, vizualizaci a analýzu satelitních snímků dostupných z různých platforem, vyvíjený společností Sinergise. EO Browser nabízí snímky z Cloudového úložiště Sentinel Hub: Sentinel (1,2,3,5P), Landsat, Envisat Meris, MODIS, Proba-V a GIBS. Sentinel Hub čerpá data z datového úložiště ESA Open Access Hub. Vizualizace satelitních dat probíhá v rámci sekund, nabízí několik vizualizací s legendami a popisy jako jsou true colors, false colors, NDVI, EVI a další. Je možné vytvářet kompozice snímků, indexy dálkového průzkumu Země, spojování satelitních dat do jednoho snímku. Dále je možné vytvářet časosběrné animace změn v čase, kdy EO Browser vyhledá všechny dostupné scény pro danou oblast v čase. Je zde i experimentální 3D funkce, s jejíž pomocí lze prohlédnout a doslova prolétnout jednotlivé snímky. Využitelnost jednotlivých funkcí je řešena v kapitole 3.4.

Velice podobný nástroj od firmy Sinergise je Sentinel Playground, který v téměř identickém uživatelském rozhraní nabízí vizualizaci snímků Sentinel-1, Sentinel-2, Landsat, DEM a MODIS. Rozdíl Sentinel Playground oproti EO Browseru je ve snadnosti použití a míře kontroly. EO Browser funguje na systému plné kontroly, který zobrazuje pouze vybrané produkty. Oproti tomu Sentinel Playground vytváří co nej lepší mozaiku pro snímky do určitého data, takže uživatel vždy dostane něco k vidění. Proto je Sentinel Playground vhodný pro začínající uživatele, kteří nechtějí být zahlceni všemi detaily. (Sentinel-Hub, 2022).

#### **3.1.12.2 Amazon Web Services**

Amazon Web Services (AWS) je cloudová platforma pro poskytování služeb provozované americkou společností Amazon. Tato platforma poskytuje cloudové úložiště pro řadu produktů, napříč desítkami různých odvětví. Jedním z těchto odvětví jsou satelitní data. Amazon Web Services poskytuje satelitní data Landsat a Sentinel - 1, Sentinel-2, Sentinel-3 a Sentinel-5P. Správci Sentinel produktů na AWS jsou Meteorological Enviromental Earth Observation a Sinergise, provozující též Sentinel Hub (AWS, 2022).

#### **3.1.12.3 Google Earth Engine**

Google Earth Engine (GEE) je cloudová platforma pro zpracování objemných geoprostorových dat. Bezplatná platforma poskytuje přístup ke knihovně veřejně dostupných dat dálkového průzkumu Země a dalším produktům, které lze využívat skrz webového průzkumníka, nebo programovací aplikací (API). Tyto funkce umožňují uživatelům objevovat, analyzovat a vizualizovat geoprostorová data, aniž by potřebovali velký výpočetní výkon (Tamiminia et al., 2020).

Google Earth Engine nabízí rozsáhlé úložiště geoprostorových datových sad, včetně pozorování z různých družicových snímků. Katalog Google Earth Engine obsahuje snímky dálkového průzkumu Země včetně celého archivu družice Landsat, MODIS a Sentinel-1, Sentinel-2, Sentinel-3 a Sentinel-5P. Lze zde najít také produkty služeb Copernicus, které jsou vyžívány v řadě aplikací na Earth Enginu, mezi které patří sledování teploty, klimatu, atmosféry, počasí, terénu, půdního pokryvu, zemědělství a dalších (Gorelick et al., 2017).

# **3.2 Využívání úložišť**

Dle čísel z výroční zprávy ESA se využívání dat programu Copernicus exponenciálně zvyšuje. V průběhu roku 2020 bylo přes úložiště ESA provedeno 151,5 milionu uživatelských stažení. To představuje 18% nárůst oproti roku 2019. Nárůst stažení bylo zaznamenáno u všech druhů dat Sentinel. Nej využívanějším úložištěm ESA je Open Access Hub, z kterého pochází až 47 %. Z CollGS pochází 33% stažení, Service Hubu 13 % a International Hubu 7%. Počet aktivních uživatelů úložišť ESA je více než 70 tisíc. Z toho český CollGS eviduje pouhých 318 uživatelů (Castriotta Adriana et Volpi Federica, 2020).

Data EUMETSAT za rok 2020 zaznamenávají 1352 aktivních uživatelů. Největší objem dat bylo staženo prostřednictvím EUMETCast. Jedná se o 70 tisíc TB dat. Z ostatních úložišť bylo staženo 1968 TB dat a z toho 1391 TB prostřednictvím CODA (EUMETSAT, 2020).

Evropská asociace společností pro dálkový průzkum Země (EARSC) zkoumala, jaké úložiště jejich členové používají. Tázáno bylo 150 společností. Nej používanějším úložištěm tohoto vzorkuje Open Access Hub, který používá téměř 40 % dotázaných. Kolem 25 % pak používá Sentinel Hub od společnosti Sinergise a platformy DIAS. Veškerá čísla se navíc oproti roku 2018 zvýšili, což podporuje tvrzení o navyšujícím se trendu využívání dat Copernicus. Dále bylo zkoumány preference uživatelů ohledně datových úložišť. Ukázalo se, že největší preferencí je snadná přístupnost. Dalšími rozhodujícími faktory jsou zvyk, cena, technická stránka a uživatelská přívětivost (EARSC, 2021).

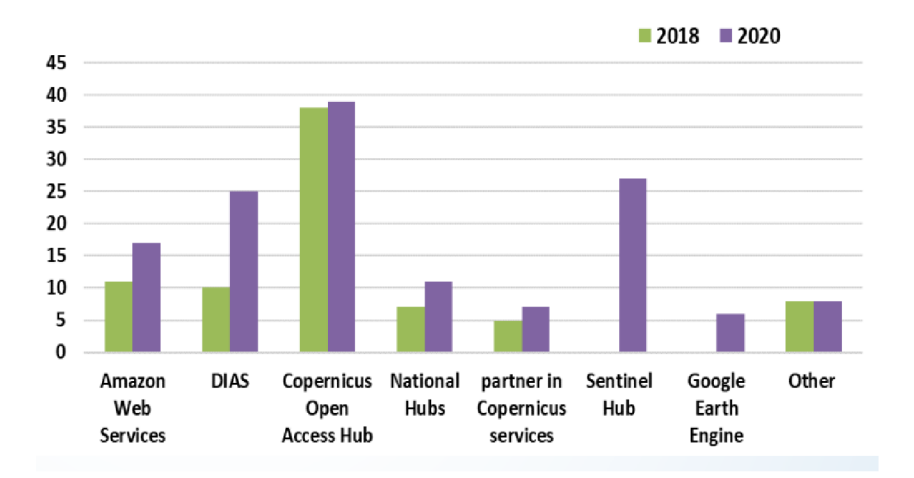

Obrázek 4: Popularita datových úložišť (EARSC, 2021)

# **3.3 Porovnání datových úložišť**

Vesmírná data z družic Sentinel jsou stavebním kamenem programu Copernicus. Pro přístup k těmto datům bylo zhotoveno několik datových úložišť Evropskou kosmickou agenturou a EUMETSATem. Pro porovnání těchto úložišť byla vzata úložiště od provozovatelů, k němž mají běžní uživatelé přístup, nebo mohou mít za určitých podmínek. Do porovnání nebyla zařazena úložiště, k němž nemají uživatelé přístup jako ServHub a DIAS Access Hub, sloužící pro tvůrce služeb a platforem DIAS. Také do porovnání nebyly zahrnuty žádné projekty třetích stran, které z konvenčních úložišť čerpají, nebo na ně jen odkazují.

Těmto parametrům podléhají úložiště od ESA: Open Access Hub, CollGS, International Hub, CSCDA a EUMETSAT: CODA, EUMETSAT Data Centre a EUMETCast. CollGS je zde zahrnut pouze jako české úložiště Collaborative Ground Segment - Czech Republic. Veškeré informace o nabízených datech byla získána na základě práce s danými úložišti, nebo prostřednictvím oficiálních informací poskytnutých provozovatelem.

Data Sentinel 1: Data z družic nabízí Open Access Hub, CollGS a International Hub. Všechny tři úložiště nabízí veškeré produkty úrovně 1 a 2. Konkrétně Single Look Complex (SLC), Ground Range Detected (GRD) a Ocean (OCN). Pouze Open Access Hub poskytuje k těmto produktům navíc produkty úrovně 0 (RAW), obsahující data o kalibraci a šumu. Nabídka snímacích módů a polarizace se zde neliší. Na všech úložištích můžeme nalézt snímací módy Extra wide (EW), Interferomatic Wide Swath (IW), Stripmap (SM) a Wave (WV), jakožto i všech 6 módů polarizace (HH, VV , HV, VH, HH+HV, VV+VH).

Data Sentinel 2: data z této družice poskytuje taktéž trojice úložišť Open Access Hub, CollGS a International Hub. K dispozici jsou produkty úrovní 1C a 2A, avšak úroveň produktů 2Ap (pilotní produkt generován před březnem 2018) je přístupný pouze na Open Access Hub a CollGS.

Data Sentinel 3: Z důvodu participace organizace EUMETSAT na misi Sentinel 3 jsou data této mise přístupná na všech zmíněných konvenčních úložištích, avšak poskytovaní jednotlivých produktů se na platformách liší. Nejširší portfolio produktů má Open Access Hub společně s International Hubem. Ty kromě třech základních instrumentů poskytují navíc SYNERGY, vznikající z kombinace OLCI a SLSTR, jejímž hlavním cílem je sledování využití půdy. Naopak nejmenší portfolio produktů má CollGS, který navíc poskytuje data pouze z družice Sentinel-3 A. Datové úložiště CODA oproti ostatním jediná disponuje funkcí na detekci ohně pro data Sentinel 3.

| Produkt             | Open<br>Access | International | CollGS       | CODA         | Data<br>Center | EUMETCast    |
|---------------------|----------------|---------------|--------------|--------------|----------------|--------------|
| OL 1 EFR            | ✓              | ✓             | ✓            | ✓            | ✓              |              |
| OL 1 ERR            | $\checkmark$   | √             | $\checkmark$ | ✓            | $\checkmark$   | $\checkmark$ |
| OL 1 RAC            |                |               |              |              |                |              |
| OL 1 SPC            |                |               |              |              |                |              |
| OL 2 LRR            | $\checkmark$   | $\checkmark$  | ✓            |              |                |              |
| OL_2_LFR            | $\checkmark$   | ✓             | ✓            |              |                |              |
| OL_2_WRR            |                |               |              | √            | √              | ✓            |
| OL_2_WFR            |                |               |              | $\checkmark$ | $\checkmark$   | ✓            |
| SL_1_RBT            | ✓              | ✓             | ✓            | $\checkmark$ | $\checkmark$   |              |
| SL_2_WCT            |                |               |              |              |                |              |
| SL_2_WST            |                |               |              | $\checkmark$ | $\checkmark$   | $\checkmark$ |
| SL <sub>2</sub> LST | $\checkmark$   | √             | ✓            | ✓            |                |              |
| SL_2_FRP            | $\sqrt{}$      | √             |              |              |                | $\checkmark$ |
| SL_2_AOD            |                |               |              | $\checkmark$ | $\checkmark$   | ✓            |
| SR_1_SRA            | $\checkmark$   | $\checkmark$  | √            | $\checkmark$ | ✓              | $\checkmark$ |
| SR 1 SRA BS         | $\checkmark$   | √             | √            | $\checkmark$ | √              | ✓            |
| $SR_1A$             | $\checkmark$   | √             | √            | $\checkmark$ | $\checkmark$   | ✓            |
| SR 2 WAT            |                |               |              | $\checkmark$ | $\checkmark$   | ✓            |
| SR 2 LAN            | ✓              | √             | ✓            |              | ✓              | ✓            |
| SY_1_MISR           |                |               |              |              |                |              |
| SY 2 SYN            | ✓              | √             |              |              |                |              |
| SY 2 VGP            | $\checkmark$   |               |              |              |                |              |
| SY_2_VGK            |                |               |              |              |                |              |
| SY_2_AOD            | $\checkmark$   | ✓             |              |              |                |              |
| SY 2 VG1            | $\checkmark$   |               |              |              |                |              |
| SY_2_V10            | $\checkmark$   |               |              |              |                |              |

*Tabulka 1: Seznam dostupných produktu Sentinel-3 (vlastní zpracování)* 

Data Sentinel 5P: K datům družice Sentinel-5P se dá dostat na Open Access Hubu v jeho Pre-Ops úložišti, na ColIGS anebo prostřednictvím EUMETCast. všechny úložiště nabízí naprosto stejné produkty, avšak Open Access Hub nabízí funkci "reprocessing", která umožňuje provozovatelům vylepšení produktu nahrát na úložiště okamžitě (ESA, 2016).

Data Sentinel 6: Přístup k datům Sentinel-6 je možný pouze prostřednictvím EUMETSAT Data Centre a EUMETCast. EUMETCast v tomto směru nabízí pouze data úrovně 2 ve verzi NRT (Near-Real-Time). EUMETSAT Data Centre nabízí produkty všech úrovní (1A, 1B, 2) ve všech verzích (NRT, NTC, STC).

Přispěvatelské mise: Veškerá data přispěvatelských misí jsou přístupná na datovém úložišti CSCDA. Běžní uživatelé si data mohou pouze prohlížet. Plný přístup k datům mají pouze vybraní uživatelé, blíže specifikovaní v pasáži věnující se úložišti CSCDA. EUMETSAT Data Centre a EUMETCast poskytují data

družice Jason-3, která se od roku 2020 považuje za přispěvatelskou misi Copernicus, jelikož začala přispívat k službě pro sledování mořského prostředí (EUMETSAT, 2020).

Přestože nabídka dat je nejdůležitějším parametrem při uživatelské volbě úložiště, je třeba zohlednit několik dalších parametrů s kterými se uživatelé budou potýkat. Jedním z nich může být rychlost stahování dat. Pro uživatele pracující s velkými objemy dat Copernicus může být tento parametr velice důležitý. Samotná rychlost stahování dat mezi úložišti tolik neliší, ale aby toho bylo docíleno, je zde zaveden limit pro docílení stability. Tento limit omezuje uživatele na předem určený počet souběžných stahování. Open Access Hub, jakožto nejoblíbenější a zároveň nej vytíženější úložiště má limit nejnižší, a to na pouhé 2 maximální souběžné stahování. Z CollGS a CODA lze stahovat až 6 produktů zároveň a z International Hubu dokonce 10. EUMETCast nemá žádné omezení pro příjem souběžných dat. Pro EUMETSAT Data Centre také není žádné omezení pro velikost objednávky, avšak systém objednávek může být pro rychlost přístupu k datům nevýhoda sama o sobě. V rychlosti přístupu k datům je nejlepší volba EUMETCast, avšak je třeba zřídit přijímací stanici, rychlost příjmu dat se odvíjí o její ceny. Mezi další nevýhody nutné k zvážení může patřit menší nabídka CollGS, nabízející data převážně z ČR a jeho okolí. To z CollGS dělá úložiště pro uživatele s oblastí zájmu v České republice.

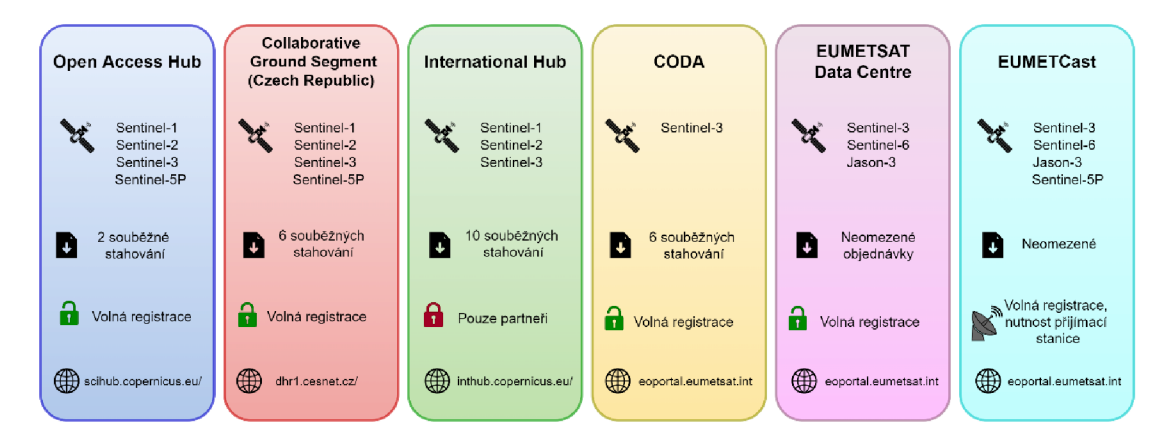

Obrázek 5: Konvenční datová úložiště (vlastní zpracování)

Dalším způsobem, jak se dostat k datům Copernicus je přes cloudovou platformu DIAS. V momentální době existuje pět platforem DIAS: Mundi, ONDA, CREODIAS, sobloo a WEkEO. Tyto platformy poskytují virtuální cloudové úložiště, kde uživatelé mohou data vyhledávat, stahovat a zpracovávat. K tomu každá z platforem poskytuje

různé sady nástrojů a aplikací. Všechny tyto platformy poskytují data z družic Sentinel-1, Sentinel-2, Sentinel-3 a Sentinel-5P a CREODIAS navíc poskytuje data Sentinel-6. Platformy Mundi, ONDA a CREODIAS poskytují družicová data i z jiných vesmírných misí, mezi které patří i přispěvatelské mise Copernicus. Konkrétně Kompsat u ONDA a Jason-3 u CREODIAS. V nabídce všech platforem DIAS jsou i služby programu Copernicus. Mundi a sobloo nabízí produkty všech pěti přístupných služeb Copernicus. CREODIAS postrádá službu pro změnu klimatu a WEkEO postrádá službu pro krizové řízení. Platforma ONDA postrádá obě tyto služby. Nástroje pro práci s daty jsou nedílnou součástí platforem DIAS. Mundi nabízí nemenší množství nástrojů pro zpracování dat dálkového průzkumu Země. Nalezneme zde velice oblíbené nástroje SNAP, GDAL a Orfeo toolbox a nástroj pro programování Jupyter Notebook. WEkEO nabízí nástroje SNAP, QGIS, Panoply, Monteverdi, s3rgb a generátory NDVI a RGB. Mezi nástroje přístupné na platformě sobloo patří GDAL, SNAP, QGIS, BRAT, Orfeo, Sen2Cor a SciLab. ONDA disponuje nástroji GDAL, SNAP, QGIS, Orfeo, Sen2cor, GeoTools, Jupyter Notebook, RStudio a na CREODIAS můžeme nalézt GDAL, SNAP, QGIS, FWTools, Mapserver, Mapnik GeoServer a EO Browser. Všechny platformy navíc poskytují různé nástroje pro vývojáře nových aplikací, které potom mohou nabízet na tržištích jednotlivých platforem DIAS.

Všechny platformy DIAS nabízí cenové modely jak formou předplatného, takpay per use, jehož cena se odvíjí od využitých zdrojů. WEkEO a Mundi navíc nabízí model zdarma, skrz který mohou uživatelé prohlížet a stahovat data Sentinel zdarma.

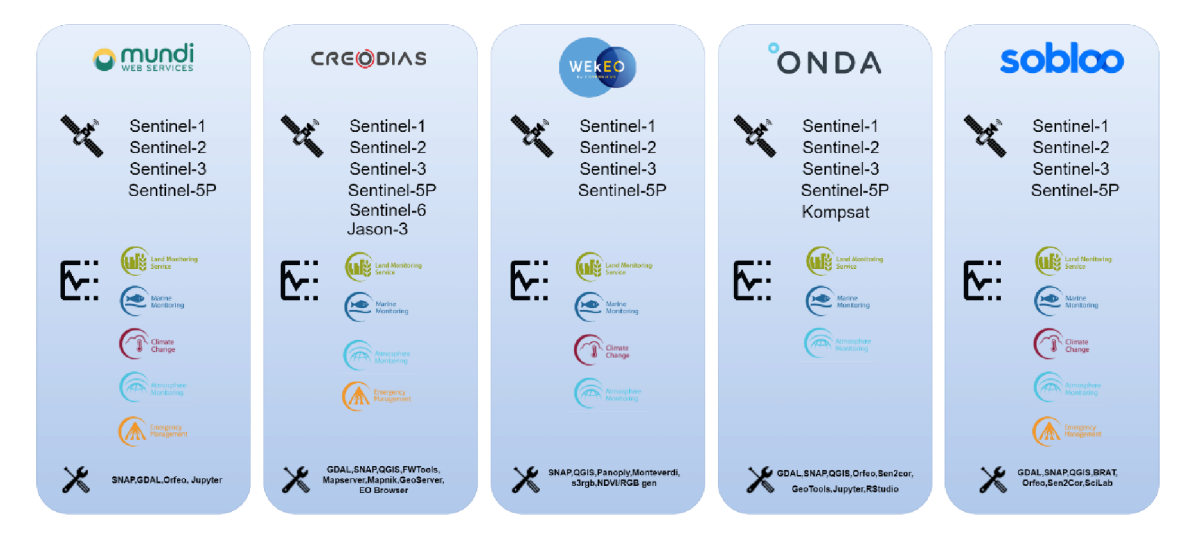

Obrázek 6: Platformy DIAS (vlastní zpracování)

# **3.4 Využitelnost mapových aplikací**

Práce se satelitními snímky pro všechny tematické odvětví sdílí téměř vždy stejný pracovní postup, který se skládá ze čtyř částí. Jsou jimi: výběr a stažení dat, předzpracování, zpracování a prezentace (Apicella et al., 2022)

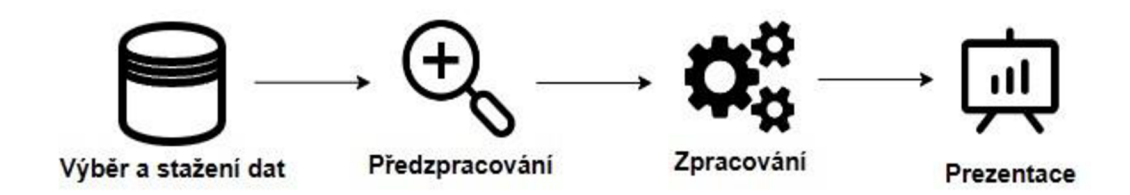

*Obrázek 7: Schéma metodických* postupů *práce se satelitními daty* 

Pro výběr a stažení dat si uživatelé musí určit nej vhodnější atributy, které různé úložiště nabízejí, podle svých potřeb a požadavků na projekt uživatele. Dostupnost dat na jednotlivých úložištích je rozdílná, stejně tak uživatelské rozhraní a rychlost stahování. Tyto parametry jsou napříč datovými uložišti řešeny v této bakalářské práci.

Fáze předzpracování snímků zahrnuje vizuální kontrolu kvality a formátu, mezi které patří především: ořezávání zájmové oblasti, kontrola přítomnosti mraků, převzorkování produktů podle rozlišení, převedení geografického souřadnicového systému. Tyto kroky jsou již prováděny v programech na zpracování snímků, např. SNAP a QGIS.

Fáze zpracování zahrnuje veškeré úkony potřebné pro zpracování řešené analýzy. Programy pro zpracování snímků poskytují sadu statistických a grafických procesorů pro výpočet vegetačních indexů a statistických analýz.

Prezentace výsledků se provádí především prostřednictvím obrázků, grafů a statistických analýz, vyplývající z předchozí části zpracování.

Nově vznikající mapové aplikace nabízí zjednodušení a zrychlení všech těchto pracovních částí aplikováním nových technologií za účelem zjednodušením a zrychlením jednotlivých částí práce se satelitními snímky. V odvětví mapových aplikací pro zpracování dat Copernicus vyniká především Sentinel-Hub se svými mapovými aplikacemi EO Browser a Sentinel Playground, čemuž napovídá i jeho popularita přesahující ostatní aplikace ze soukromého sektoru jako jsou Amazon Web Services, Google Earth Engine a také všechny platformy DIAS (viz. Obrázek 4).

# **3.4.1 Rozhraní a funkce EO Browseru**

Základní uživatelské rozhraní EO Browseru je velice jednoduché. Základní mapový podklad je mapa Open StreetMap. Hlavní nabídka aplikace se nachází na levé straně.

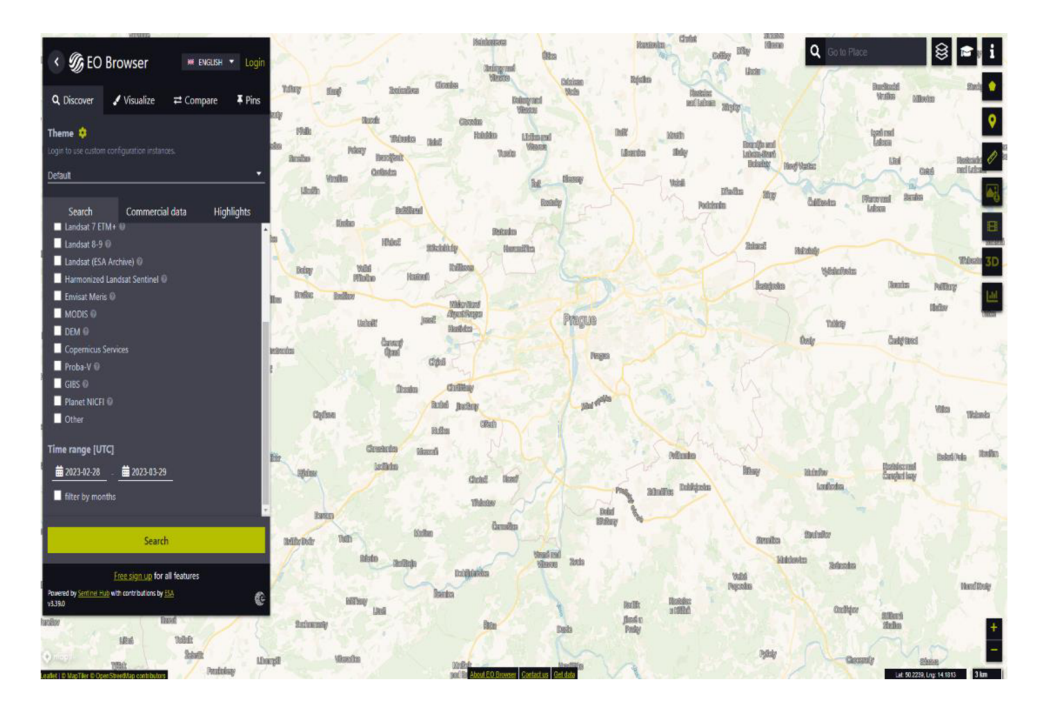

Obrázek 8: Ukázka rozhraní EO Browseru

V pravém horním rohu se nachází vyhledávač lokalit, který funguje jako ve všech populárních online mapách např. Google nebo Seznam. Napravo od vyhledávače lokalit se nachází základní sada nástrojů. V pravém dolním rohu se poté nachází měřítko a zeměpisné souřadnice kurzoru myši.

Hlavní nabídka se skládá ze čtyč karet. Jsou jimi objevit (Discover), vizualizovat (Visualize), porovnat (Compare) a připnout (Pins). Hlavní menu je možné schovat symbolem $\left[ \left\langle \right\rangle \right]$ 

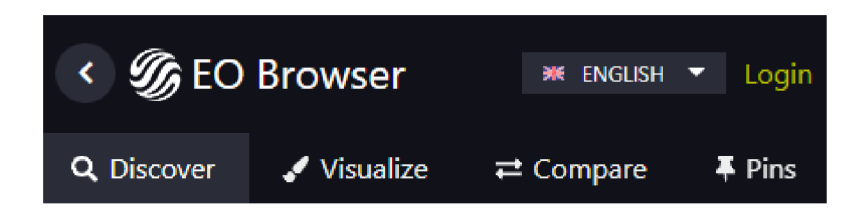

Obrázek 9: Hlavní nabídka EO Browseru

Karta vyhledat slouží k definování základních kritérií pro vyhledávání satelitních snímků. Uživatelé si mohou vyhledávat satelitní snímky na základě zdroje dat, oblačnosti a časového období. Oblast zájmu se poté nastaví automaticky na základě vaši pozice na aktuální mapě.

Mezi snímky nabízené v EO Browseru patří snímky ze všech satelitů Sentinel, Landsat, Envisat, MODIS, DEM, Proba-V, GIBS, jakožto i některé produkty Copernicus služeb, Mezinárodní iniciativy Norska v oblasti klimatu a lesů a produktu harmonizace Landsat Sentinel.

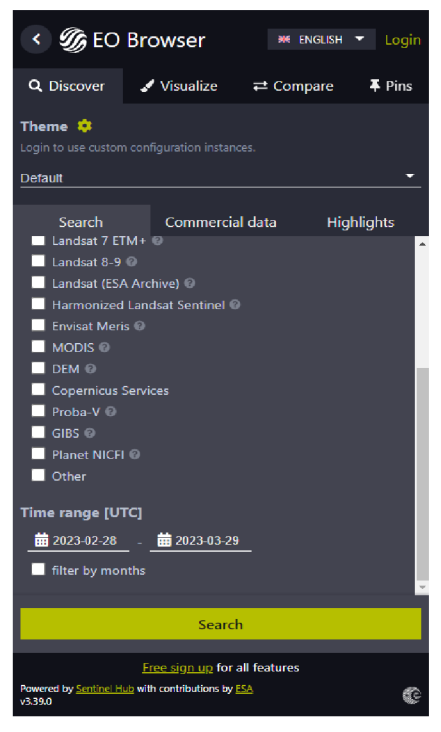

Obrázek 10: EO Browser vyhledat

Po kliknutí Search se zobrazí dostupné snímky odpovídající nastaveným kritériím vyhledávání. V seznamu dostupných snímků lze nalézt náhled, jméno produktu, datum a čas pořízení, oblačnost a umístění MGRS.

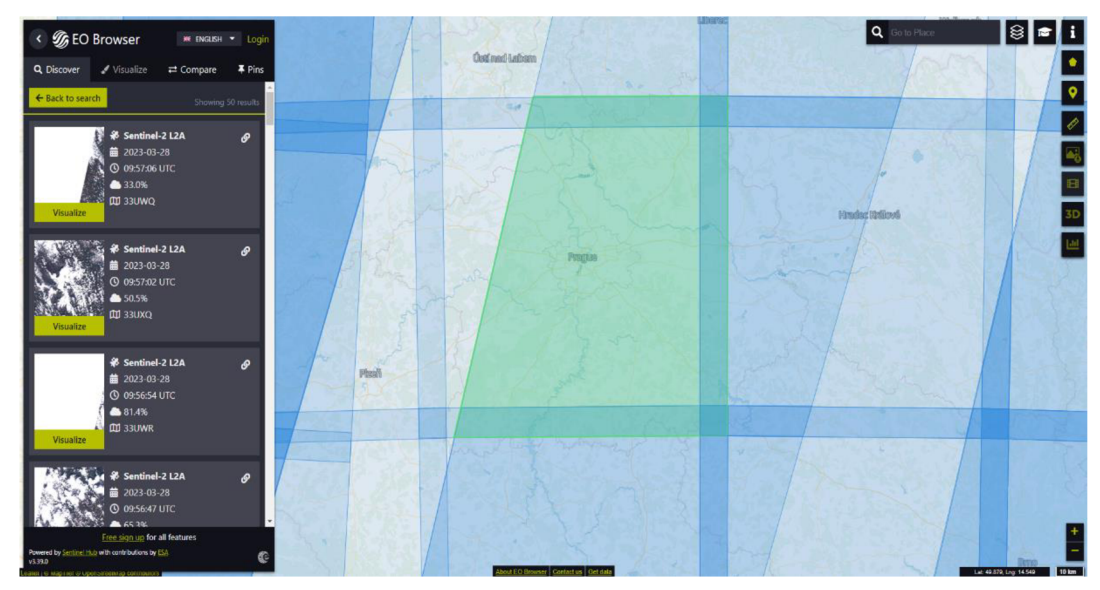

Obrázek 11: EO Browser vyhledání snímků

Na kartě vizualizace se nachází malé horizontální menu pro práci se snímky a nabídka několika barevných kompozic a vegetačních indexů. Ve výchozím nastavení se snímkek zobrazuje v True color, tj. ve skutečných barvách.

V nabídce se nachází čtyři další barevné kompozice, jsou jimi Falše Color pro zvýraznění rysů krajiny v odstínech červené, Highlight Optimized Natural Color pro eliminaci negativních jevů jako jsou stíny a odlesky, a Falše color (urban) pro lepší vizualizaci obydlených oblastí. V nabídce se též nachází pět vegetačních indexů, které aplikace považuje za nejpoužívanější, a funkce klasifikace krajiny, barevně rozlišující základní typy (vagetace, ne-vegetace, voda, sníh, mraky, ostatní)

V EO Browseru je možné použít i vlastní barevnou kompozici. Po kliknutí na možnost Custom se zobrazí nabídka vlastního přizpůsobení vykreslování. Tato nabídka se skládá ze tří karet. V kartě Composite je možné seskládat si spektrální pásma do RGB modelu pro vytvoření nových barevných kompozic.

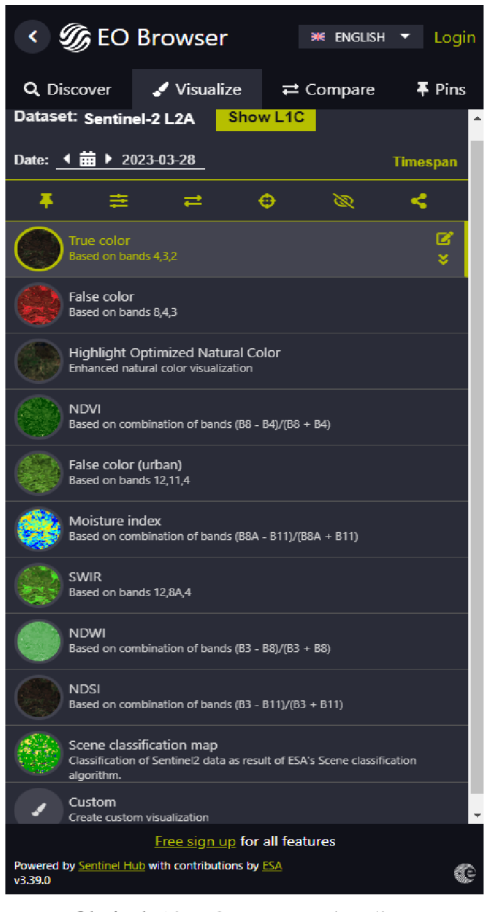

Obrázek 12: EO Browser vizualizace

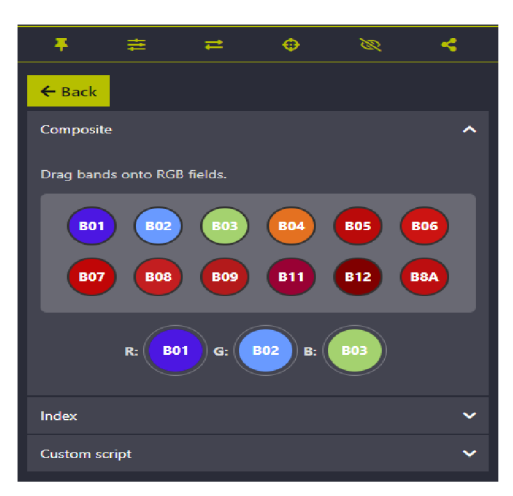

*Obrázek 13: EO Browser kompozice* 

Další nabídkou v nastavení Custom je Index. V této nabídce je možné vytvořit vlastní vegetační index poskládáním spektrálních pásem do předem definované rovnice a také nastavením libovolné hodnoty prahování. Mezi hlavní limity této funkce je omezení indexových rovnic do dvou formátu.  $(A - B)$ <sup>A</sup>  $(A + B)$ <sub>, B</sub>

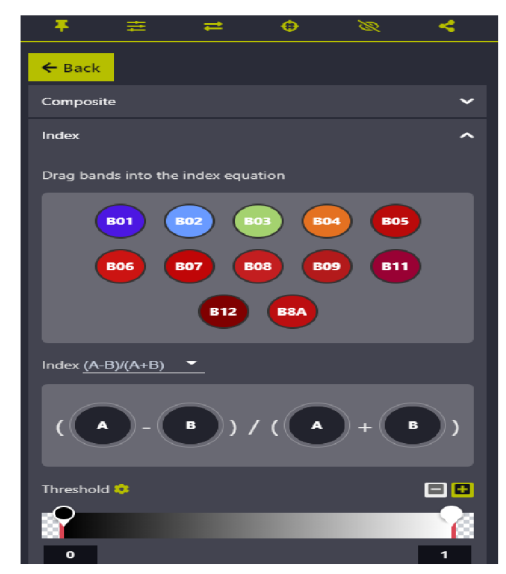

Obrázek 14:EO Browser index

Poslední nabídka v nastavení Custom je Custom Script. V této nabídce se nachází programovatelné API pro napsání vlastního evalskriptu. Evalskript je skriptovací jazyk pro zpracování a analýzu satelitních snímku, fungující v jazyce JavaScript, který je široce používaným programovacím jazykem. Díky vlastnímu skriptu je možné dosáhnout řady funkcí a zároveň je mezi sebou kombinovat. Vlastní skript se jednoduše spustí tlačítkem Refresh Evalscript.

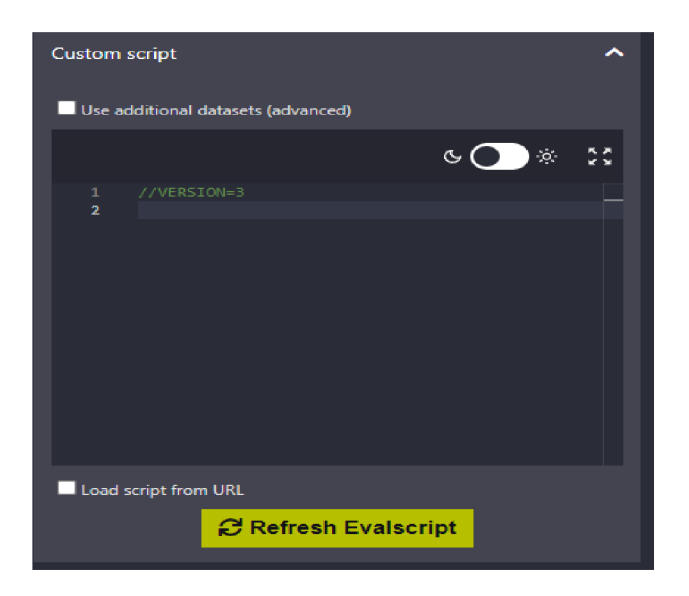

Obrázek 15: EO Browser custom script

Na kartě vizualizovat se též nachází zmíněné horizontální menu obsahující několik užitečných nástrojů pro práci se satelitními snímky.

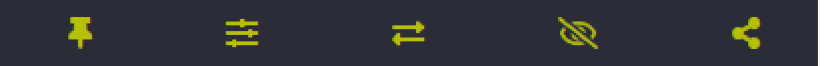

- Add to Pins uloží aktuální vizualizaci do karty Pins, odkud jdou bezprostředně kdykoliv načíst. K využití této funkce je nutné se přihlásit.
- Show effects nabízí možnosti upravení barev a jasu aktuální vizualizace.
- Add to compare přidá aktuální vizualizaci do karty porovnání
- Show/Hide layer slouží k přepnutí aktuální vizualizace a OpenStreetMapy
- Share umožní sdílet vizualizaci přes sociální sítě a nebo odkazem

Na pravé straně obrazovky můžeme nalézt kartu s několika dalšími nástroji. První dvě ikony slouží k zanesení oblasti zájmu. Ta může mít podobu polygonu a nebo bodu. Po vyznačení této oblasti je možné zobrazit graf průběhu aktuálního vegetačního indexu v čase. Je zde také možnost exportu dat do formátu csv, ve kterém je možné s daty dále pracovat. V zobrazení grafu se vyskytuje možnost nastavení oblačnosti, nefunguje však zcela perfektně, a proto se doporučuje exportovat data do Excelu a tato data dále ručně zpracovat.

• • • •

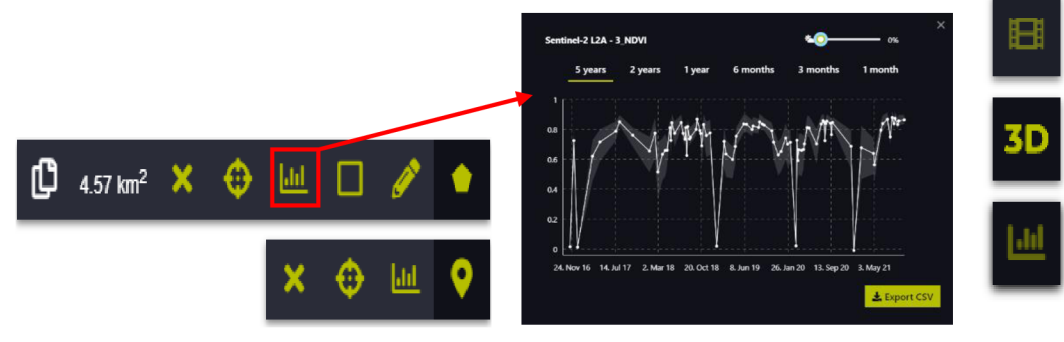

Obrázek 16: EO Browser panel nástrojů

Na kartě s nástroji dále nalezneme nástroj pro měření vzdálenosti, možnost stahování výsledných vizualizaci, vytváření časoběrných animací, mód 3D a zobrazení histogramu.

### **3.4.2 Použitá metodika**

Pro ověření, zdali mapové aplikace opravdu zjednodušují pracovní postup a nabízí dostatečnou funkčnost, byla zpracována analýza o výskytu kůrovce na území národního parku České Švýcarsko za použití metody prahování nad předem vypočteným vegetačním indexem NDVI v mapové aplikaci EO Browser.

### **3.4.3 Výběr a stažení dat**

Pro tuto analýzu byla pečlivě vybrána kolekce snímků ze čtyř po sobě jdoucích let, a to 2018, 2019, 2020 a 2021. Konkrétně byly vybrány dva snímky z každého roku -jeden zachycující počáteční fázi vegetačního období a druhý označující jeho závěr. Jelikož EO Browser zobrazuje snímky v okamžiku vteřin, nebylo nutné snímky nijak stahovat. Díky tomu bylo ušetřeno několik GB místa na disku, jakožto i čas strávený stahováním.

| Číslo          | <b>Družice</b> | <b>Lokalita</b> | Pořízení     | Oblačnost |
|----------------|----------------|-----------------|--------------|-----------|
| 1              | Sentinel-2 L2A | Národní<br>park | 2018-05-04   | 6.0%      |
|                |                | České Švýcarsko | 10:10:23 UTC |           |
| $\overline{2}$ | Sentinel-2 L2A | Národní<br>park | 2018-10-31   | 0.0%      |
|                |                | České Švýcarsko | 10:11:40 UTC |           |
| 3              | Sentinel-2 L2A | Národní<br>park | 2019-04-19   | 0.0%      |
|                |                | České Švýcarsko | 10:25:56 UTC |           |
| 4              | Sentinel-2 L2A | park<br>Národní | 2019-09-21   | 0.0%      |
|                |                | České Švýcarsko | 10:16:37 UTC |           |
| 5              | Sentinel-2 L2A | Národní<br>park | 2020-04-23   | 0.0%      |
|                |                | České Švýcarsko | 10:16:31 UTC |           |
| 6              | Sentinel-2 L2A | park<br>Národní | 2020-09-15   | 4.3%      |
|                |                | České Švýcarsko | 10:16:41 UTC |           |
| 7              | Sentinel-2 L2A | Národní<br>park | 2021-04-28   | 11.6%     |
|                |                | České Švýcarsko | 10:16:32 UTC |           |
| 8              | Sentinel-2 L2A | Národní<br>park | 2021-10-10   | 0.0%      |
|                |                | České Švýcarsko | 10:16:42 UTC |           |

Tabulka 2: Seznam vybraných snímků

# **3.4.4 Předzpracování**

Aby byla zajištěna co nejvyšší kvalita snímků, byl stanoven parametr oblačnosti, přičemž povoleno bylo maximálně 10 %. Tímto způsobem bylo možné eliminovat všechny vedlejší údaje vyplývající z oblačnosti, což v konečném důsledku poskytlo jasnější zobrazení zájmového území. Okamžité zobrazení snímků navíc umožnilo rychlé a efektivní vizuální posouzení oblačnosti nad danou oblastí v reálném čase.

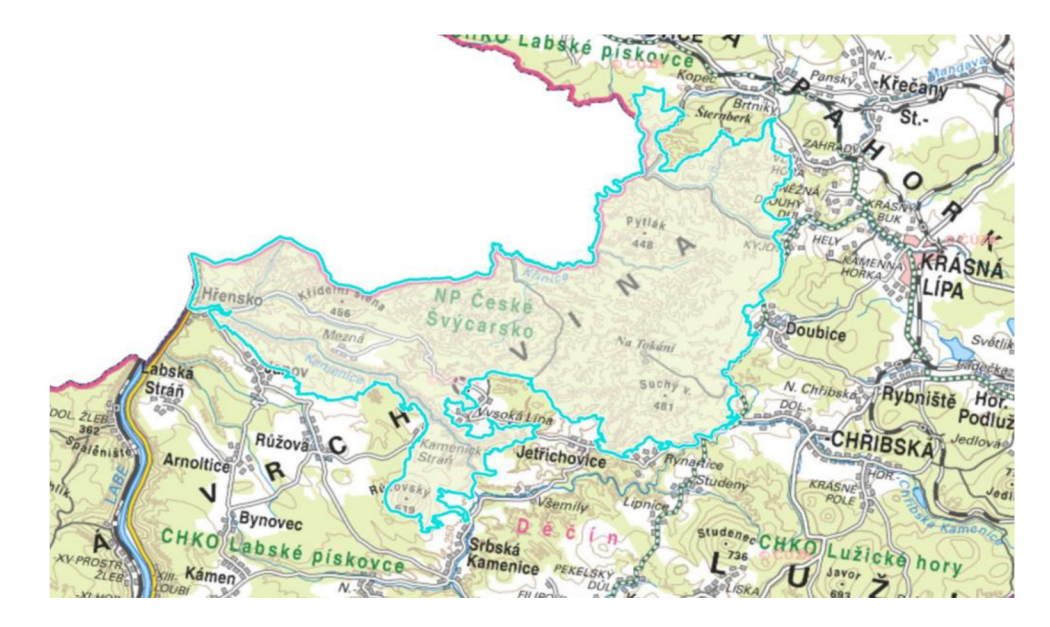

Obrázek 17: NP České Švýcarsko (Podkladová data ©ČÚZK)

# **3.4.5 Zpracování**

Odhalování napadených stromů je v lesním hospodářství klíčovým úkolem, protože napadení může mít devastující účinky na zdraví stromů a integritu ekosystému. Naštěstí bylo vyvinuto několik metod, které tento problém řeší.

Jedním z přístupů je použití prahování nad předem vypočteným vegetačním indexem. Tato metoda spočívá v použití vzorce, který kombinuje různá pásma multispektrálního snímku a vytváří index, který zvýrazňuje zdravotní stav vegetace. Nastavením prahové hodnoty je možné rozlišit zdravé a napadené stromy na základě hodnot jejich vegetačního indexu.

Dalším přístupem je použití rozhodovacích stromů, což je typ algoritmu strojového učení, který používá soubor pravidel pro klasifikaci objektů na základě jejich vlastností. V případě detekce napadených stromů lze rozhodovací strom natrénovat na souboru dat známých napadených a zdravých stromů a vytvořit tak soubor pravidel, který dokáže přesně identifikovat napadené stromy na nových snímcích.

Další metodou, kterou lze použít k detekci napadených stromů, je neřízená klasifikace surových multispektrálních snímků. Tento přístup zahrnuje shlukování pixelů v obraze na základě jejich spektrálních hodnot bez předchozí znalosti tříd. To může být užitečné v případě, že nejsou známy specifické vlastnosti napadených stromů, protože to může pomoci identifikovat v datech vzory, které indikují přítomnost napadení.

A nakonec, řízená klasifikace surových multispektrálních snímků je metoda, která se při identifikaci napadených stromů opírá o trénovací soubor označených pixelů. Tento přístup zahrnuje použití algoritmů strojového učení, které se učí z označených dat a vytvářejí model, který dokáže přesně klasifikovat nové pixely v obraze (Klouček et al., 2019).

Ačkoliv EO Browser a jiné webové aplikace nabízí celou řadu funkcí, nejedná se o vhodný nástroj pro využití metod strojového učení. EO Browser a ani jiné webové aplikace pro zpracování satelitních dat Copernicus nejsou navrženy jako platformy pro strojové učení. Proto je EO Browser vhodný pro vizualizaci a jednoduché analýzy, jako je analýza za použití metody prahování. Využití této metody bylo tedy využito i při této analýze. Pro metodu prahování je si třeba zvolit vhodný vegetační index.

Pro posouzení stavu vegetace v zamořených oblastech se nejčastěji používají vegetační indexy NDVI (Rouse et al, 1973), NDWI (Gao Bo-cai, 1996) a EVI (Huete A.R., 1997). Tyto indexy poskytují cenné poznatky, které mohou výzkumníkům pomoci identifikovat potenciální místa napadení a přijmout nezbytná opatření k zabránění dalším škodám.

Při analýze zdravotního stavu vegetace se často volí index NDVI kvůli jeho korelaci s chlorofylem. Díky této korelaci pomáhá identifikovat změny v růstu a celkovém zdravotním stavu rostlin. Po napadení stromu kůrovcem dochází k vytvoření celé řady stresových faktorů, které se projevují poklesem chlorofylu v jehličí. S poklesem hladiny chlorofylu se snižuje i index NDVI, což může signalizovat poškození vegetace. V závěrečných fázích napadení opadává jehličí ze stromů, čímž se mění jejich spektrální odrazivost. Tato změna odrazivosti je podobná odrazivosti holé půdy, takže je obtížné rozlišit napadené stromy od holé půdy pouze pomocí indexu NDVI (Shuo Yang, 2019). Nicméně sledováním změn indexu NDVI v čase je možné identifikovat a sledovat vývoj napadení kůrovcem, což umožňuje včasné a účinné zásahy (Skakun et al., 2003).

$$
NDVI = \frac{NIR - Red}{NIR + Red}
$$

 $NIR$  = blízké infračervené pásmo elektromagnetického spektra

Red= červené pásmo elektromagnetického spektra

Pro rozlišení zdravých a napadených stromů je si třeba stanovit prahovou hodnotou vegetačního indexu NDVI. Ta byla vypočtena změřením indexu NDVI na zdravých a napadených lokalitách identifikovaných pomocí kůrovcové mapy (Kůrovcová mapa, 2023). Pro výpočet prahové hodnoty byly použity snímky z konkrétního data shodující se s daty z kůrovcové mapy. Výsledná prahová hodnota poté vyjadřuje průměrnou hodnotu NDVI indexu ze 7 lokalit představující zdravý porost a 7 lokalit porostu napadeného. Výsledná prahová hodnota byla zaokrouhlena na 0,7.

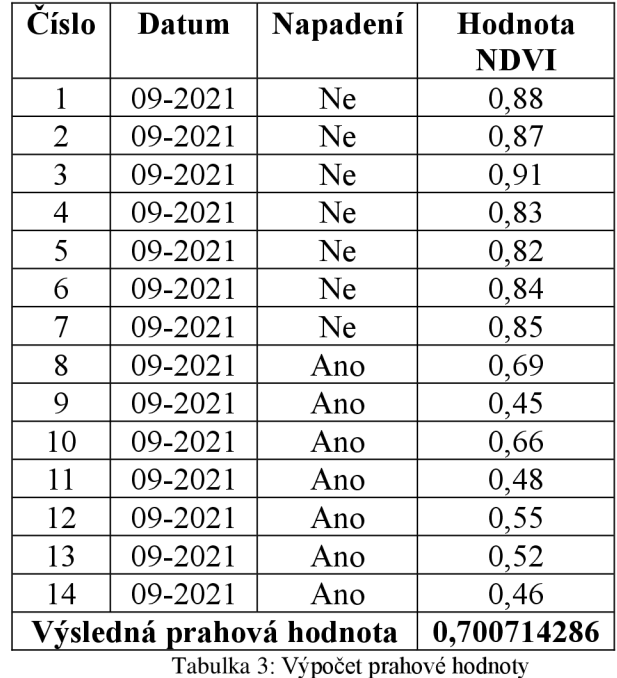

Pro automatizaci tohoto procesu byl vyvinut evalskript, který analyzuje hodnoty NDVI a identifikuje oblasti, kde index klesl pod nastavenou prahovou hodnotu. Spuštěním tohoto skriptu je nyní možné rychle a přesně identifikovat místa, která mohou být napadena kůrovcem.

Evalskript pracuje s daty dálkového průzkumu Země, v tomto případě snímků Sentinel-2 L2A, a vypočítává hodnoty NDVI pro každý pixel na snímku. Poté porovná tyto hodnoty s prahovou hodnotou nastavenou ve skriptu a identifikuje oblasti, kde hodnoty NDVI klesly pod tuto prahovou hodnotu. Tyto oblasti jsou pak ve výstupu skriptu zvýrazněny, což usnadňuje identifikaci míst, která vyžadují další zkoumání.

# Evalskript:

```
1 //VER5ION=3
 2 function setup() {
 3
       return {
 4
         input: [{
 5
           bands: [
            "B94",
 6
             "B98"
 7 
 3
          ]
9
         }]. 
10
         output: {
        \Big\}, bands: 4
11
12
13
         mosaicking: "ORBIT"
14 }
15 }
15
17 function calcNDVI(sample) {
18 var denom = sample.B04+sample.B98;
19
     return ((denom!=0) ? (sample.B98-sample.B94) / denom : 9.9);
29 }
21
22 function evaluatePixel(samples) {
23
       var ndvi_druha = calcNDvI(samples[e]);
       var ndvi_prvni = calcNDVI(samples[samples.length - 1]);
24
       var diff = ndvi_druha - ndvi_prvni;
25
2S
27
       var maska_firal = 1
23
       if (ndvi_prvni < 0.70) {
       \Big| maska_final = 0;
29
36
       }
       if (ndvi_druha \leftarrow 0.4) {
31
32
       maska_final = 0;33
       }
34
       var viz = valueInterpolate(diff, [-1, 0, 1], [
35
3£
       [1, 6, 9],
37
        [1, 1, 1],
33
       [0, 1, 0]39
      1);
40 return [viz[0], viz[1], viz[2], maska_final];
41 }
42
```
Obrázek 18: Vlastní skript pro detekci kůrovce

## **3.4.6 Prezentace**

Na výsledné vizualizaci evalskriptu (viz obrázek 9) jsou vidět lokality s poklesem indexu NDVI pod prahovou hodnotu červeně. Pro validaci těchto lokalit byli vybrány 3 lokality představující napadený porost a 1 lokalitu představující zdravý porost. Pro vizualizaci průběhu NDVI v čase byla data stažena a přepracována v Excelu.

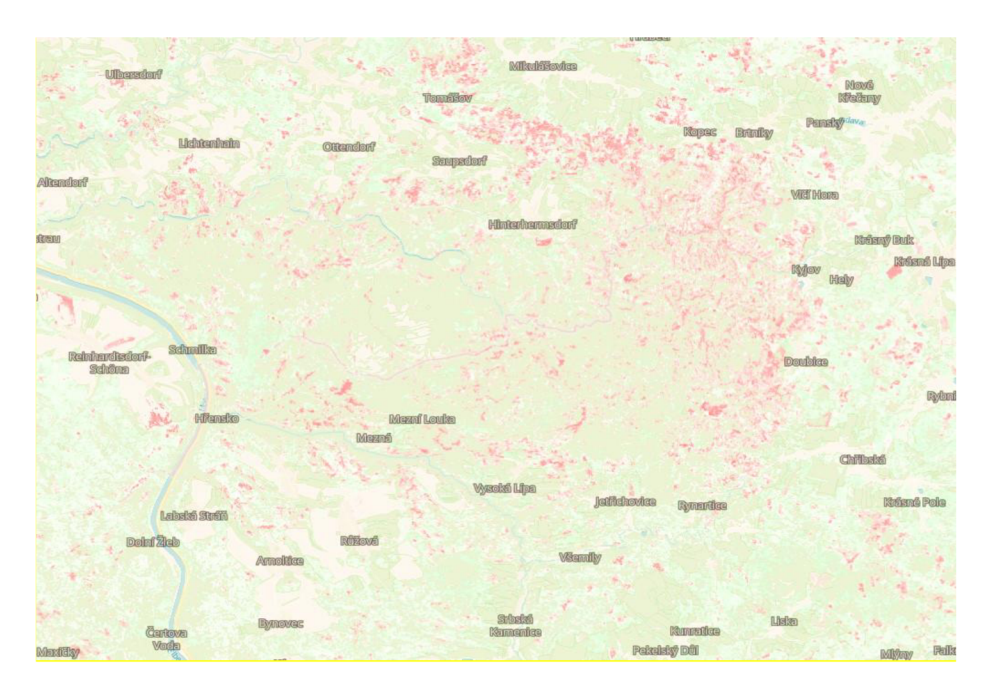

*Obrázek 19: Ukázka vizualizace evalskriptu* 

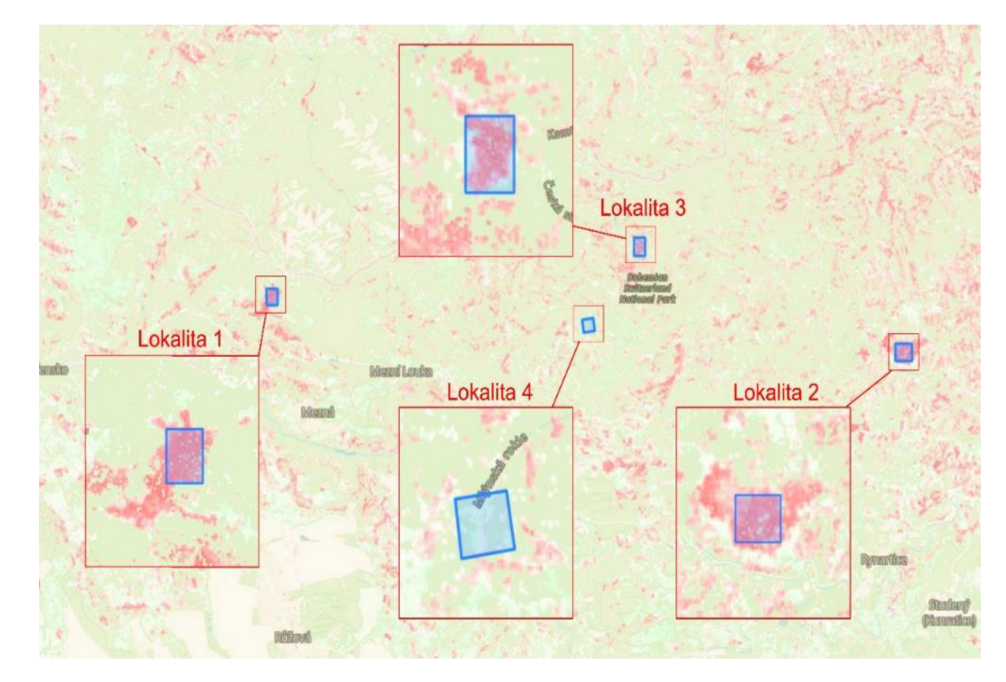

Obrázek 20: Výběr zkoumaných lokalit

RGB ortofoto snímky z potenciálně napadených lokalit (lokalita 1, lokalita 2 a lokalita 3) ukazují viditelné disturbance na jednotlivých lokalitách a jejich okolí, mezi sledovanými roky 2018 a 2021.

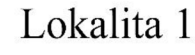

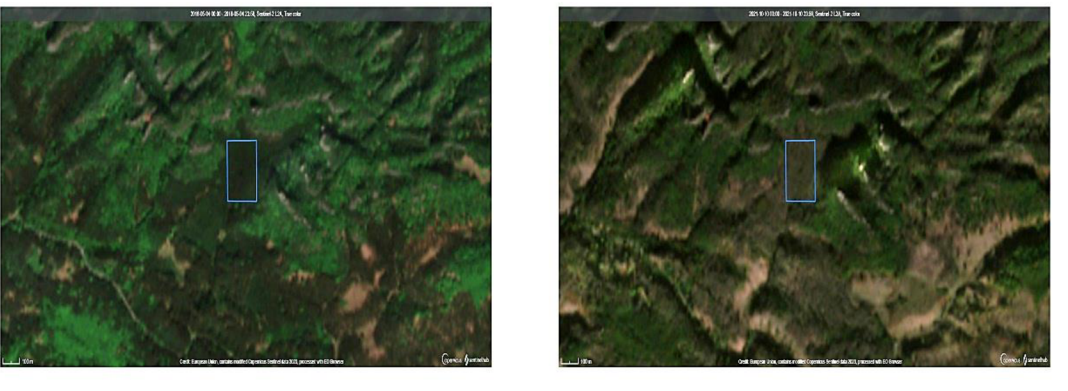

Obrázek 21: RGB ortofoto snímky lokality 1 mezi roky 2018 a 2021

# Lokalita 2

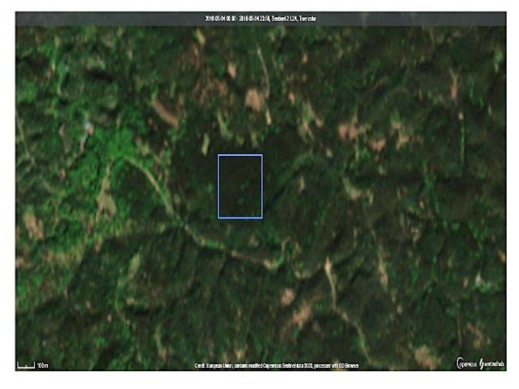

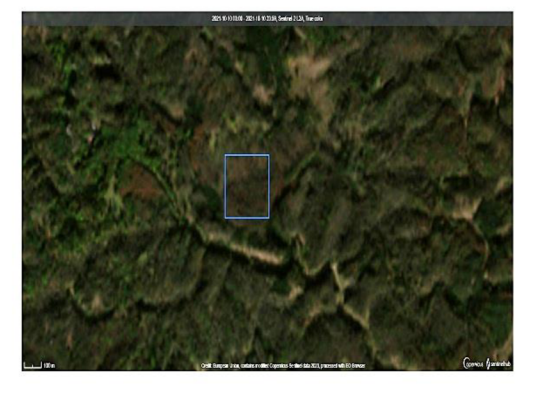

Obrázek 22: RGB ortofoto snímky lokality 2 mezi roky 2018 a 2021

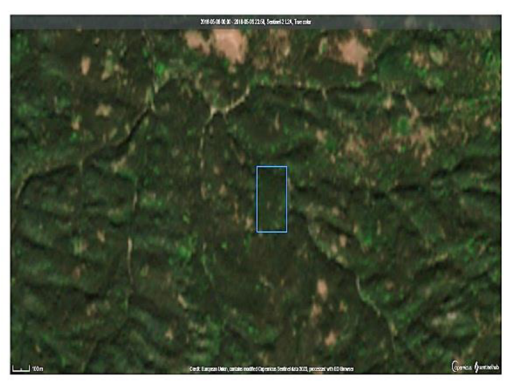

# Lokalita 3

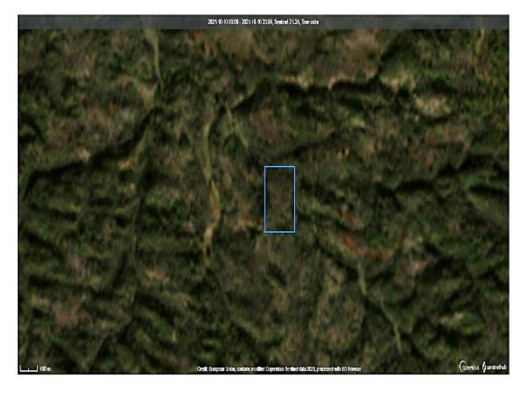

*Obrázek 23: RGB ortofoto snímky lokality 3 mezi roky 2018 a 2021* 

Mezi tím na lokalitě 4 nejsou žádné viditelné disturbance, které by naznačovaly pokles vitality vegetace.

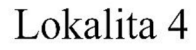

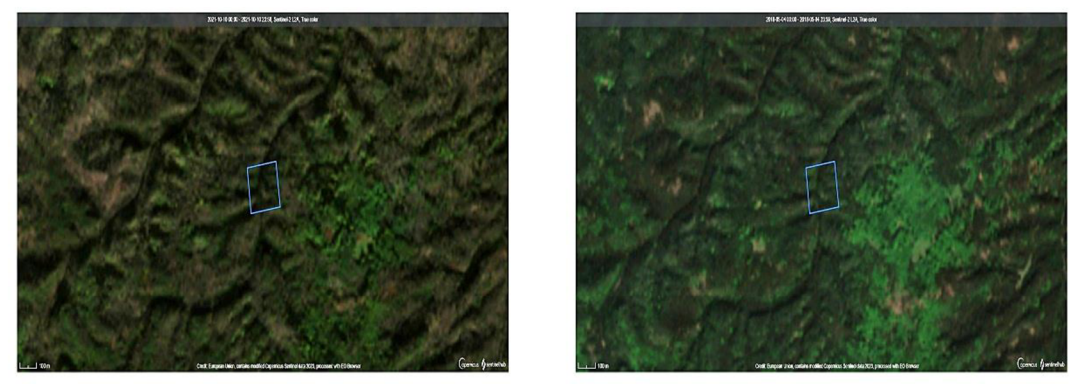

Obrázek 24: RGB ortofoto snímky lokality 4 mezi roky 2018 a 2021

RGB ortofoto snímky sice mohou poskytnout cenné informace o vizuálním vzhledu oblasti, ale k přesné identifikaci stavu vegetace nestačí. Spoléhání se pouze na RGB ortofoto snímky bez zohlednění indexu NDVI může vést k nepřesným závěrům. Pro skutečné pochopení stavu a složení vegetace v dané oblasti je důležité zkoumat normovaný rozdílný vegetační index (NDVI) v čase.

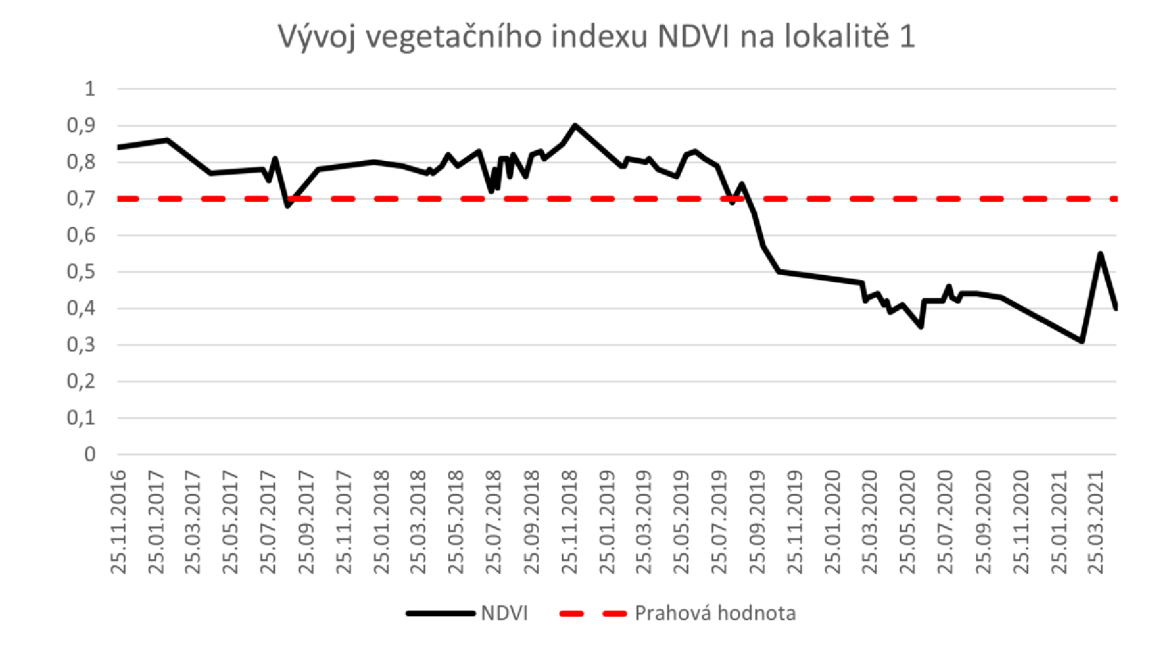

Obrázek 25: Vývoj vegetačního indexu NDVI na lokalitě 1

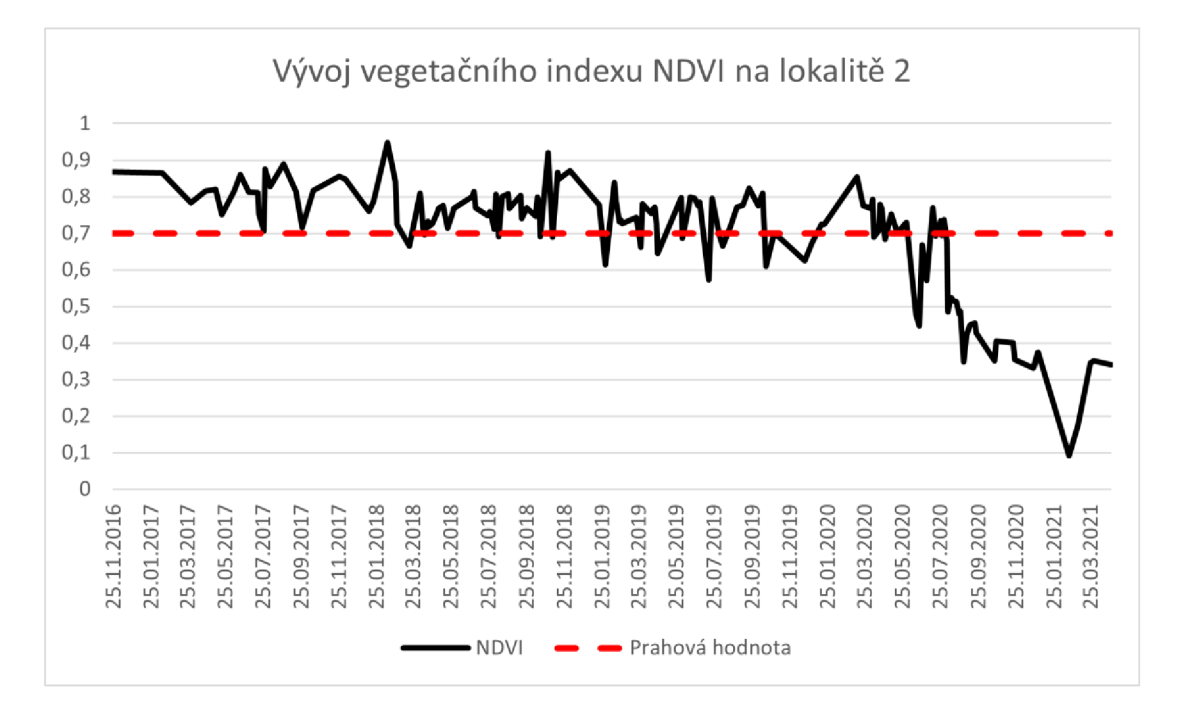

Obrázek 26: Vývoj vegetačního indexu NDVI na lokalitě 2

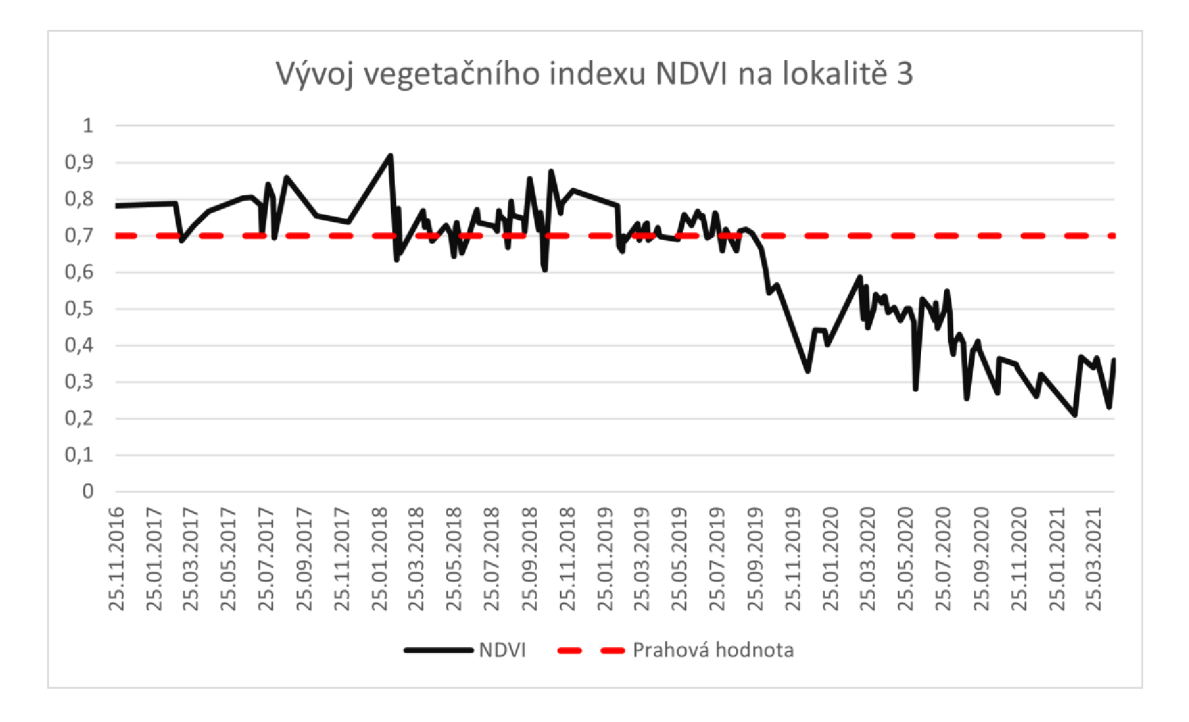

Obrázek 27: Vývoj vegetačního indexu NDVI na lokalitě 3

Index NDVI na lokalitách 1-3 sledoval očekávaný trend a udržoval se nad prahovou hodnotou až do bodu potenciální invaze, poté klesl pod prahovou hodnotu. Mezitím na lokalitě 4, která byla považována za potenciálně nenapadenou, zůstal index nad prahovou hodnotou.

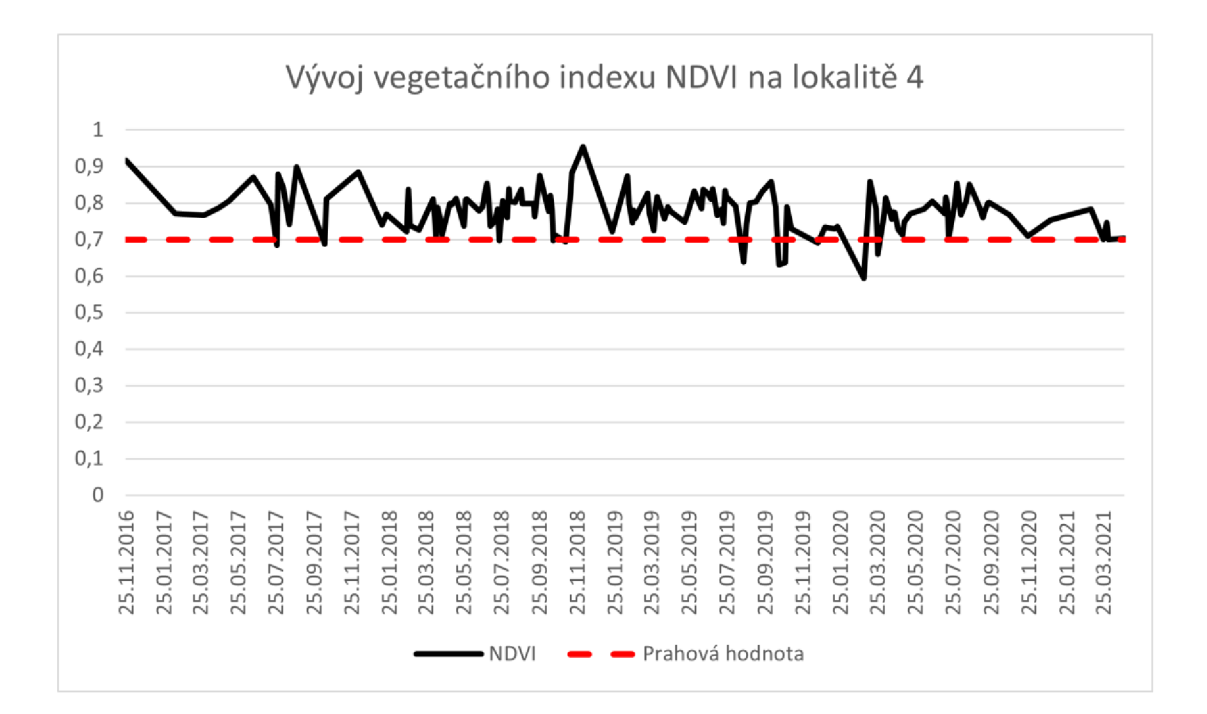

Obrázek 28: Vývoj vegetačního indexu NDVI na lokalitě 4

Pro lepší vizuální pochopení tohoto trendu byly použity grafy poměrného zastoupení, které ukazují vývoj poměru celkového počtu pixelů nad a pod prahovou hodnotou. Na rozdíl od vývoje vegetačního indexu NDVI, který zobrazuje průměrnou hodnotu představující zdravotní stav pro celou lokalitu, poměrové zastoupení pixelů nám může ukázat množství zdravé a nezdravé vegetace na lokalitách a jak se tyto podíly mění v čase. Díky tomu lze pozorovat nejen čas napadení, ale i jeho rozsah.

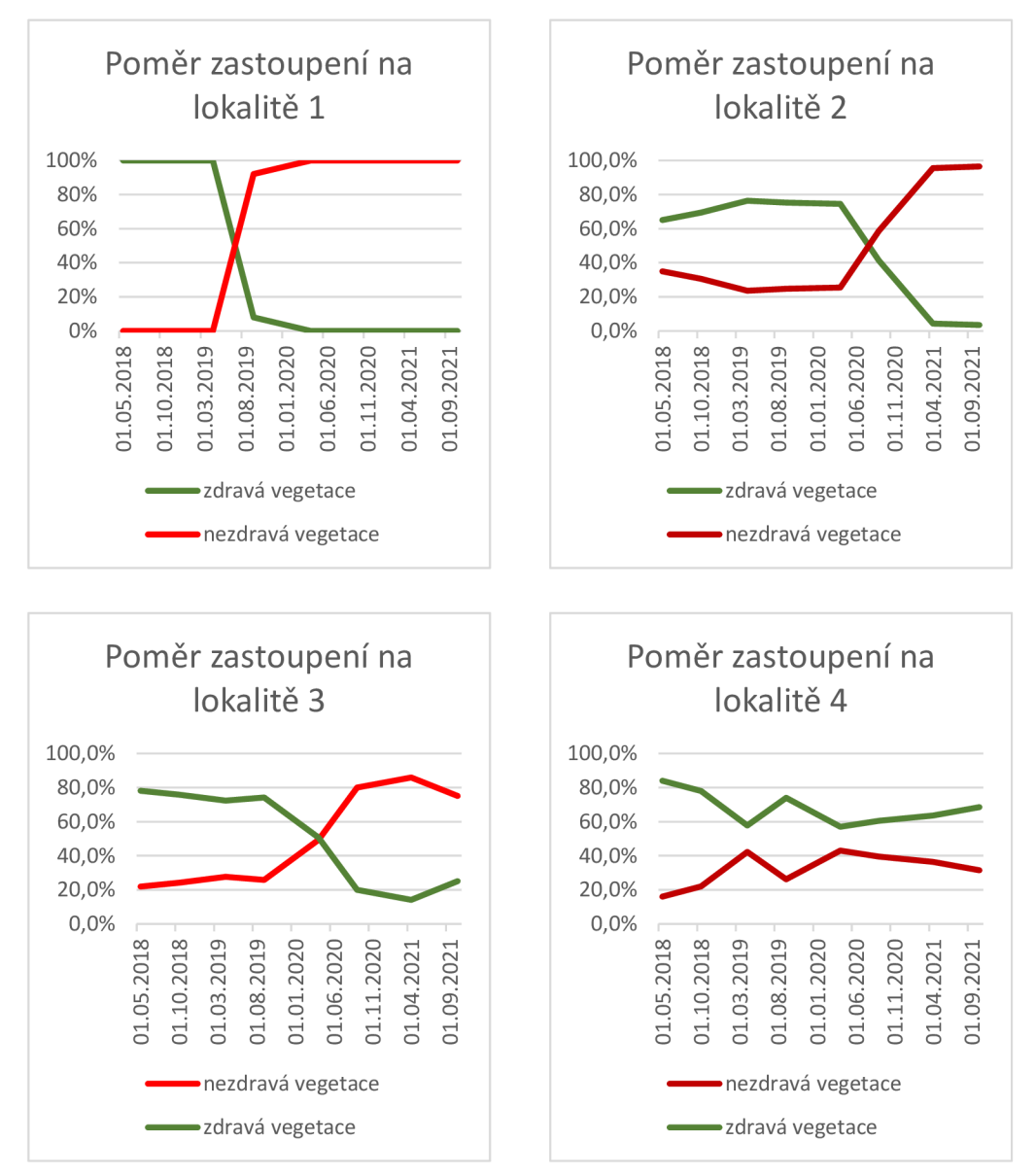

Obrázek 29: Poměr zdravé a nezdravé vegetace na lokalitách 1-4

# **4. Diskuse**

Cílem práce bylo zmapovat a představit datová úložiště programu Copernicus a zhodnotit uživatelské možnosti v tomto směru. Evropská kosmická agentura (ESA) spolu s Evropskou organizací pro využívání meteorologických družic (EUMETSAT) provozují několik datových úložišť, aby uživatelům co nejefektivněji poskytovali obrovské množství družicových dat.

Nej oblíbenější datové úložiště Open Access Hub vyniká zejména nejširší nabídkou dat, tudíž se jedná o nejlepší volbu pro většinu uživatelů. Největším limitujícím faktorem je velké omezení v počtu stahování, které může být rozhodující pro uživatele, pracující s velkými objemy družicových dat. Podobnou nabídku dat, avšak bez omezení mají k dispozici mezinárodní partneři prostřednictvím International Hubu, avšak bez přístupu k datům Sentinel-5P.

Další alternativou k Open Access Hub můžou být Collaborative Ground Segment úložiště jednotlivých států. Tyto úložiště jsou nej vhodnější pro uživatele, jejichž bod zájmu leží na území jednoho státu. Toto úložiště je využíváno například pro sledování nežádoucích pohybů a deformací dopravní infrastruktury na Dl , v rámci projektu TACR Beta (Šváb, 2017). Tato úložiště, všechna provozována Evropskou kosmickou agenturou, však neposkytují důležité produkty pro sledování moří Sentinel-3 a data Sentinelu-6.

Tato data jsou poskytována prostřednictvím datových úložišť EUMETSAT. Data Sentinel-3 a Sentinel-6 se dají objednat prostřednictvím datového centra EUMETSAT, včetně přispěvatelské mise Jason-3, na které se EUMETSAT také podílí. Největším limitujícím faktorem této služby může být forma doručení dat k uživateli formou objednávek. Proto EUMETSAT zřídila službu EUMETCast, díky které mohou uživatelé data přijímat prostřednictví své stanice. Práce (Stoicescu et al, 2020) potvrdila, že EUMETCast je nej vhodnější metoda příjímání dat EUMETSAT, avšak zároveň hardwarově nej náročnější. K okamžitému přístupu k datům bez nutnosti zřizovat přijímací stanici, EUMETSAT zřídil úložiště CODA, momentálně poskytující pouze data Sentinel-3.

Další alternativou pro uživatele mohou být cloudová úložiště DIAS. Z nabídek jednotlivých úložišť vyplývá, že nejlepší uživatelskou volbou jsou CREODIAS a sobloo, které mezi sebou dělí pouze jednotlivé uživatelské preference ohledně dat, nástrojů a uživatelského rozhraní.

Porovnáním těchto úložišť se již dříve zabývali (EARSC, 2021) a (Timmermans, 2022). I když se tyto práce soustředili pouze na popsání, nikoliv však na hledání nejlepšího úložiště, lze v porovnání s touto bakalářskou prací pozorovat, jak se za pouhý rok změnili jednotlivé aspekty úložišť. To je pravděpodobně zapříčiněné konkurenčním prostředím úložišť DIAS a lze tak předpokládat, že tato dynamika v jednotlivých aspektech úložišť bude dále pokračovat.

Program Copernicus je v momentální době největším poskytovatelem dat o vesmírném pozorování Země na světě. Čísla z výročních zpráv ESA ukazují stále se zvyšující počet uživatelů těchto dat, a to vyvíjí velký tlak na datová úložiště. ESA mimo hlavní centrální úložiště Open Access Hub zhotovila řadu alternativ, aby se potřebám uživatelů co nejvíce přiblížila. Od zhotovení národních úložišť pro lokální využití, až po nové druhy systémů jako jsou přijímací stanice EUMETCast, nebo cloudové platformy DIAS. Právě platformy DIAS zkoumal (Batina, 2020) ve své práci o přínosech těchto platforem. V této práci dochází k závěrům, že cloudové úložiště jsou správným směrem pro program Copernicus. Stejný závěr zastává i tato práce při analýze cloudové aplikace EO Browser. Dovoluji si tedy předpokládat, že konvenční úložiště, jak je známe v budoucnosti zcela zaniknou.

Přestože existuje několik alternativ datových úložišť, tak původní Open Access Hub nadále zůstává hlavním zdrojem dat Copernicus pro většinu uživatelů. Průzkum priorit (EARSC, 2021) naznačuje, že uživatelé dat Copernicus se řadí podle Rogersova difusního modelu inovací do kategorie opozdilých osvojitelů. To znamená, že uživatelům trvá velice dlouho přijetí nových technologií z důvodu preference pohodlnosti a zvyku nad technickými inovacemi. Opozičním názorem k tomuto tvrzení by mohla být nesmyslnost nových inovací ve směru datových úložišť. Avšak fakt, že uživatelská základna DIAS platforem a inovačních služeb z privátního sektoru roste několikanásobně rychleji, než jiná konvenční úložiště tento názor vyvrací (EARSC, 2021).

Politika Copernicus o otevřených datech vede k vytváření nových datových úložišť pocházejících z privátního sektoru. Tato úložiště mohou data Copernicus přiblížit velkému počtu nových potenciálních uživatelů, jako třeba nej větší cloudová platforma na světě Amazon Web Services, která disponuje stovkami různých produktů a statisíci uživatelů. Další výhodou privátního sektoru může být zapojení nových vývojářů do aplikací a nástrojů pro data Copernicus.

Příkladem toho může být Sentinel Hub se svým EO Browserem. EO Browser je mapová aplikace, která byla původně navržena jako nástroj pro vizualizaci satelitních dat. Postupem času se však vyvinula a nyní je mnohem více než jen úložištěm dat s mapovou aplikací pro jejich vizualizaci. Díky novým nástrojům pro výpočet vegetačních indexů nyní EO Browser nabízí nové a zajímavé možnosti využití. Tyto nástroje mají velké množství využití od analýz kvality vody, vzduchu, půdy a vegetace, po sledování krátkodobých, ale i dlouhodobých změn v krajině. Hlavní výhoda na tom je, že všechny tyto analýzy jde provádět přímo ve webovém prohlížeči bez nutnosti stahovat data, což šetří čas i výpočetní výkon.

Užitečnost prohlížeče EO Browser byla demonstrována na analýze kůrovce v Národním parku České Švýcarsko. V tomto případě byly nástroje pro indexaci vegetace nedostatečné, ale funkce vlastních skriptů prohlížeče EO Browser nabídla východisko. Tato funkce poskytuje uživatelům různé možnosti přizpůsobení analýzy. Navzdory tomu však stále není možné plně napodobit nástroje pro zpracování dat, jako je QGIS nebo SNAP, ani využít pokročilé funkce, jako je strojové učení nebo statistická analýza v mapovacích aplikacích, využívané v složitějších a rozsáhlejších analýzách. Právě aplikace funkcí strojového učení a umělé inteligence jsou podle odborníků hlavním cílem k pokroku v oblasti zpracování satelitních dat (Dubovik O., 2021). Vytvoření vlastních skriptů může vyžadovat určité znalosti programování, jejich využití je ale velice snadné. Jednou z nej významnějších výhod prohlížeče EO Browser je jeho jednoduché uživatelské rozhraní a snadné používání. Obtíže práce se satelitními daty popisuje např. (Phipps M . et. AI., 2009) a dospívá k závěru, že satelitní data jsou těžko srozumitelné nejen pro laiky, ale i pro studenty a mnohé vědce.

V konečném důsledku je hlavní výhodou aplikace EO Browser to, že přibližuje družicová data široké veřejnosti a usnadňuje práci s nimi. Evropská kosmická agentura si toto velice dobře uvědomuje, a proto od ledna roku 2023 postupně spouští platformu Copernicus Data Space Ecosystem (Dataspace, 2023). Tato platforma je téměř identickou kopií EO Browseru, vyvíjená také společností Sentinel Hub pod záštitou Evropské kosmické agentury. Vznik této nové platformy podporuje tvrzení o využitelnosti mapových aplikací typu EO Browser na úkor tradičních datových úložišť a lze tím pádem očekávat, že se pokrok v tomto odvětví bude ubírat tímto směrem.

# **5. Závěr**

Cílem této práce bylo zmapování datových úložišť a popsání dostupnosti dat programu Copernicus. První část práce byla věnována programu Copernicus a jeho částem. Druhá část práce pak byla věnována samotným datovým úložištím. Byla představena všechna konvenční úložiště od provozovatelů misí Copernicus, platformy DIAS a tři největší zástupci z úložišť privátního sektoru. Dále byla porovnána konvenční úložiště mezi sebou, na základě dat a způsobu jejich poskytování. Porovnání ukázalo různé přednosti jednotlivých úložišť, z kterých lze vyvodit následující závěry. Open Access Hub nabízí zdaleka nejširší nabídku dat, avšak za cenu menšího počtu souběžných stahování. Lokální a rychlejší alternativou na úrovni státu může být úložiště Collaborative Ground Segment. Dále existuje úložiště Internacionál Hub, s omezeným přístupem pro mezinárodní partnery. Porovnání také ukázalo na rozpolcenost dat mezi úložišti ESA a EUMETSAT. Konkrétně mořská data z družice Sentinel-3 a veškerá data Sentinel-6 jsou poskytována prostřednictvím úložišť EUMETSAT. Ten nabízí 3 různé varianty přístupu k těmto datům. Data je možné si objednat prostřednictvím jejich datového centra, přijímat prostřednictvím služby EUMETCast na svou přijímací stanici anebo stahovat z konvenčního úložiště CODA, které v momentální době poskytuje pouze data Sentinel-3. Dále byla mezi sebou porovnány cloudové platformy DIAS. Toto porovnání ukázalo, že všechny tyto platformy mají nějaké nedostatky v nabídce dat a nástrojů. Z tohoto porovnání nabídky dat a nástrojů lze vyvodit, že nejlepší platformou DIAS pro data Copernicus jsou CREODIAS a sobloo.

K otázce, zdali je stále nutné datová úložiště využívat byla provedena analýza výskytu kůrovce v Českém Švýcarsku za využití online mapové aplikace EO Browser. Tato studie prokázala využitelnost mapových aplikací bez nutnosti pracného stahování a předzpracování dat. V analýze byl použit vlastní skript, který se ukázal jako užitečný nástroj pro detekci disturbancí spojených s napadením kůrovcem. Skript v kombinaci s uživatelsky přívětivým EO Browserem ukazuje, že využití satelitních dat pro enviromentální analýzy již nevyžaduje pokročilé znalosti v tomto oboru, jakožto i vlastnictví výkonného hardware a software. Oblast datových úložišť a cloudových platforem je rychle vyvíjející se odvětví. S postupem času se bude technologie stále zlepšovat a s tím i přístup k datům Copernicus. Poskytovatelé těchto dat vyvíjí nemalé prostředky pro rozvoj těchto technologií, avšak největší tlak na inovace přichází z konkurenčního prostředí platforem DIAS a privátního sektoru.

# **6. Seznam použité literatury**

- Apicella Lorenza, De Marino Monica, Quarati Alfonso, 2022: Exploiting Copernicus Data via Access Hubs and Processing Tools, Communications in Computer and Information Science, pp 77-88.
- Batina A., 2020: Usluge programa Copernicus i DIAS-ocjena korisnosti i primjenjivosti, Geodetski list.
- Big Data Value Association, 2017: Whitepaper Big Data in Earth Observation, UK Research and Innovation.
- Buontempo, C., Hutjes, R., Beavis, P., Berckmans, J., Cagnazzo, C., Vamborg, F., Thépaut, J. N., Bergeron, C., Almond, S., Amici, A., Ramasamy, S., Dee, D., 2020: Fostering the development of climate services through Copernicus Climate Change Service (C3S) for agriculture applications, Weather and Climate Extremes.
- C. Granier, S. Darras, H. Denier van der Gon, J. Doubalova, N. Elguindi, B. Galle, M. Gauss, M . Guevara,2019: The Copernicus Atmosphere Monitoring Service global and regional emissions, Copernicus Atmosphere Monitoring Service issued by Laboratoire ď Aerologie
- Castriotta Adriana, Volpi Federica 2020: Copernicus Sentinel Data Access, Annual report.
- Corradino, C., Ganci, G., Cappello, A., Bilotta, G., Hérault, A., del Negro, C., 2019: Mapping recent lava flows at Mount Etna using multispectral Sentinel-2 images and machine learning techniques, Remote Sensing 11, no. 16.
- Denis, G., de Boissezon, H., Hosford, S., Pasco, X., Montfort, B., Ranera, F., 2016: The evolution of Earth Observation satellites in Europe and its impact on the performance of emergency response services, Acta Astronautica. 127 . 619-633.
- Donlon, C. J., Cullen, R., Giulicchi, L., Vuilleumier, P., Francis, C. R., Kuschnerus, M., Simpson, W., Bouridah, A., Caleno, M., Bertoni, R., Rancaño, J., Pourier, E., Hyslop, A., Mulcahy, J., Knockaert, R., Hunter, C., Webb, A., Fornari, M., Vaze, P., Brown, S., Willis, J., Desai, S., Desjonqueres, J. D., Scharroo, R., Martin-Puig, C., Leuliette, E., Egido, A., Smith, W. H. F., Bonnefond, P., le Gac, S., Picot, N., Tavenrier, G. 2021. The Copernicus Sentinel-6 mission: Enhanced continuity of satellite sea level measurements from space, Remote Sensing of Environment, no 258 .
- Dubovik Oleg, Schuster L. Gregory, Xu Feng, Hu Yongxiang, Bosch Hartmut, Landgraf Jochen, Li Zhengqiang, 2021: Grand Challenges in Satellite Remote Sensing, Frontiers Media SA.
- EARSC ©2021: EARSC Industry Survey 2021: Introduction Methodology Strategic Context Industrial Landscape Employment Revenues Markets Copernicus Skills Postscript.
- ESA ©2019: Issued Document Report Distribution Sentinel 6 Project(s) Sentinel-6/Jason-CS Cal/Val Concept (CVC), ESA unclassified document for official use
- ESA ©2021a: Status of the current and future ESA Earth observation missions and programmes, CGMS Plenary Information document prepared by ESA.
- EUMETSAT ©2020: Copernicus and Eumetsat in 2020 Average timeliness for data delivery, 2020 report.
- European Commission 2000: Legal notice on the use of Copernicus Sentinel Data and Service Information.
- European Union ©2010: Regulation (EU) No 911/2010 of the European Parliament and of the Council of 22 September 2010 on the European Earth monitoring programme (GMES) and its initial operations (2011 to 2013) Text with EEA relevance 2010.
- European Union ©2014: REGULATION (EU) No 377/2014 OF THE EUROPEAN PARLIAMENT AND OF THE COUNCIL of 3 April 2014 establishing the Copernicus Programme and repealing Regulation (EU) No 911/2010 Text with EEA relevance 2014.
- Fernández, J., Peter H., Calero J. E., Berzosa J., Gallardo J. L., Féménias P., 2019: Sentinel-3A Validation of Orbit Products at the Copernicus POD Service, Fiducial Reference Measurements for Altimery, pp 75-82.
- Gao Bo-cai, 1996: NDWI A normalized difference water index for remote sensing of vegetation liquid water from space, Remote Sensing of Environment.
- Gascon, F., Bouzinac, C., Thépaut, O., Jung, M., Francesconi, B., Louis, J., Lonjou, V., Lafrance, B., Massera, S., Gaudel-Vacaresse, A., Languille, F., Alhammoud, B., Viallefont, F., Pflug, B., Bieniarz, J., Clerc, S., Pessiot, L., Tremas, T., Cadau, E., de Bonis, R., Isola, C., Martimort, P., Fernandez, V., 2017: A Copernicus Sentinel-2A calibration and products validation status. Remote Sensing of Environment. 9 (6).
- Gorelick, N., Hancher, M., Dixon, M., Ilyushchenko, S., Thau, D., Moore, R., 2017: Google Earth Engine: Planetary-scale geospatial analysis for everyone. Remote Sensing of Environment. 202 . 18-27.
- Hecimovic, Z., Marasovic Vodoprivredno-projektni biro, S., Marasovic, S., Lukic, A., 2016: Copernicus Programme as Challenge for Geodesy and Geoinformatics TS session number-Session name Copernicus Programme as Challenge for Geodesy and Geoinformatics, Internation Symposium om Engineering Geodesy.
- Huete A.R., Liu HuiQuing, Leeuwen van W.J.D., 1997: The use of vegetation indices in forested regions: issues of linearity and saturation, Remote Sensing of Environment vol. 59pp.
- Irizar, J., Melf, M. , Bartsch, P., Koehler, J., Weiss, S., Greinacher, R., Erdmann, M. , Kirschner, V., Perez Albinana, A., Martin, D., 2019: Sentinel-5/UVNS. . p. 3. SPIE-Intl Soc Optical Eng.
- Jean-Noél Thépaut, P. bernard, D. D. E. R., 2018: The Copernicus programme and its climate change service, Internation Geoscience and Remote Sensing Symposium, Valencia, Spain, 2018, pp. 1591-1593.
- Jutz, S., Pérez-Milagro M.P., 2020: Copernicus: the European Earth Observation programme, Applications of Copernicus Sentinel Satellites, No. 56.
- Klouček, Tomáš., Komárek, Jan., Lagner, Ondřej., Fogl, Michal., Gdulová, Kateřina. 2019: Detekce napadení lesních porostů pomocí bezpilotních leteckých prostředků: certifikovaná metodika, Česká zemědělská univerzita v Praze.
- Koffi, E. N. , Bergamaschi, P. 2018. Evaluation of Copernicus Atmosphere Monitoring Service methane products, Publications Office of the European Union.
- Koubarakis, M. , Bereta, K , Bilidas, D., Giannousis, K , Ioannidis, T., Pantazi, D. A., Stamoulis, G., Haridi, S., Vlassov, V., Bruzzone, L., Paris, C , Eltoft, T., Krämer, T., Charalabidis, A., Karkaletsis, V., Konstantopoulos, S., Dowling, J., Kakantousis, T., Datcu, M. , Dumitru, C. O., Appel, F., Bach, H., Migdall, S., Hughes, N. , Arthurs, D., Fleming, A., 2019: From copernicus big data to extreme earth analytics, Advances in Database Technology - EDBT. Vol. 2019 - March. p. 690-693.
- Kubinský, D., Balážovič, E., Koleda, P., Masný, M. , Weis, K , Fuska, J., 2019: Copernicus Land Monitoring Service - mapovanie krajinnej pokrývky na Slovensku. Geografická Revue. 15 (2). 58-73.
- Lacaze, R., Smets, B., Baret, F., Weiss, M. , Ramon, D., Montersleet, B., Wandrebeck, L., Calvet, J. C., Roujean, J. L., Camacho, F., 2015: Operational 333m biophysical products of the copernicus global land service for agriculture monitoring, International Archives of the Photogrammetry, Remote Sensing and Spatial Information Sciences - ISPRS Archives. Vol. 40. p. 53-56. International Society for Photogrammetry and Remote Sensing.
- Lancheros, E., Park, H., Lancheros, E., Camps, A., Park, H., Rodriguez, P., Tonetti, S., Matevosvan, H., Lluch, I., Sicard, P., Mangin, A., 2018: Instrument needs for the Copernicus space infrastructure in the improved modelling of short and long term characteristics of ionospheric disturbances during active years of the solar cycle (ScionaV) View project air pollution and climate change impacts view project.
- le Traon, P. Y., Reppucci, A., Fanjul, E. A., Aouf, L., Behrens, A., Belmonte, M. , Bentamy, A., Bertino, L., Brando, V. E., Kreiner, M. B., Benkiran, M., Carval, T., Ciliberti, S. A., Claustre, H., Clementi, E., Coppini, G , Cossarini, G , de Alfonso Alonso-Muñoyerro, M., Delamarche, A., Dibarboure, G., Dinessen, F., Drevillon, M., Drillet, Y., Faugere, Y., Fernández, V., Fleming, A., Garcia-Hermosa, M. I., Sotillo, M. G., Garric, G., Gasparin, F., Giordan, C., Gehlen, M., Gregoire, M . L., Guinehut, S., Hamon, M. , Harris, C , Hernandez, F., Hinkler, J. B., Hoyer, J., Karvonen, J., Kay, S., King, R., Lavergne, T., Lemieux-Dudon, B., Lima, L., Mao, C., Martin, M. J., Masina, S., Melet, A., Nardelli, B. B., Nolan, G., Pascual, A., Pistoia, J., Palazov, A., Piolle, J. F., Pujol, M. I., Pequignet, A.

C., Peneva, E., Gómez, B. P., de la Villeon, L. P., Pinardi, N., Pisano, A., Pouliquen, S., Reid, R., Remy, E., Santoleri, R., Siddorn, J., She, J., Staneva, J., Stoffelen, A., Tonani, M. , Vandenbulcke, L., von Schuckmann, K., Volpe, G., Wettre, C., Zacharioudaki, A., 2019: From observation to information and users: The Copernicus Marine Service Perspective. Frontiers in Marine Science. Frontiers Media S.A.

- Marconcini, M. , Esch, T., Bachofer, F., Metz-Marconcini, A., 2020: Digital Earth in Europe. In: Manual of Digital Earth, p. 647-681. Springer Singapore.
- Palacios, M. A., Bergadà, M., González, R., Gamonal, A., García Fernández, J. L., Camacho, Y., 2014: El radiómetro de microondas MWR de Sentinel-3: Nuestra contribución al éxito de Copernicus. Revista de Teledeteccion. (41). 79-88.
- Phipps Molly, Rowe Shawn, 2009: Seeing satellite data, Public Understanding of Science 311-321.
- Ravdas, M. , Zacharioudaki, A., Korres, G. 2018: Implementation and validation of a new operational wave forecasting system of the Mediterranean Monitoring and Forecasting Centre in the framework of the Copernicus Marine Environment Monitoring Service. Natural Hazards and Earth System Sciences. 18 (10). 2675- 2695.
- Riedl, S., Harlander, M., Schlosser, C., Kolm, M., Maurer, R., Bazalgette Courrèges-Lacoste, G., Pachot, C., Ahlers, B., Grabarnik, S., Gambicorti, L., Sallusti, M., Bulsa, G., Bagnasco, G., 2019: Sentinel 4 UVN: a geostationary imaging UVN spectrometer for air quality monitoring: performance, measurement modes and model philosophy, Proc. SPIE 11180, Internation Conference on Space Optics.
- Rouse J.W. Jr., R. h. Haas, Schell J. A., Deering D. W., 1973: Monitoring vegetation systems in the great plains with ERTS, Third Earth resources technology satellite - 1 symposium, Volume 1. 309-317.
- Shuo Yang, 2019: Detecting bark beetle damage with Sentinel-2 multi-temporal data in Sweden, Lund University, Sweden.
- Skakun, R. S., Wulder, M. A., Franklin, S. E, 2003: Sensitivity of the thematic mapper enhanced wetness difference index to detect mountain pine beetle red-attack damage. Remote Sensing of Environment. 86 (4). 433-443.
- Stoicescu M. , Aubert G., Borgia F., Espanyol O., Higgins M. , Horny M. , Lee D., Miu P., Parodi I., Patchett A., Renner K., Rodriguez G., Joaquin R. R., Rothfuss H., Saalmueller J., Schick M. , Wannop S., Wolf L., 2020: Reducing Time to Results with EUMETSAT's New Data Services, General Assembly 22nd EGU
- Šváb, O., 2017: Spolupracující pozemní segment Sentinel v ČR, Konference infrastruktury CESNET, Praha
- Tamiminia, H., Salehi, B., Mahdianpari, M., Quackenbush, L., Adeli, S., Brisco, B., 2020: June 1 Google Earth Engine for geo-big data applications: A meta-analysis and systematic review, ISPRS Journal of Photogrammetry and Remote Sensing. Elsevier B.V.
- Torres, R., Snoeij, P., Davidson, M. , Bibby, D., Lokas, S. 2012. The Sentinel-1 mission and its application capabilities, International Geoscience and Remote Sensing Sympozium (IGARSS). p. 1703-1706.
- Veefkind, J. P., Aben, I., McMullan, K., Förster, FL, de Vries, J., Otter, G., Claas, J., Eskes, H. J., de Haan, J. F., Kleipool, Q., van Weele, M. , Hasekamp, O., Hoogeveen, R., Landgraf, J., Snel, R., Tol, P., Ingmann, P., Voors, R., Kruizinga, B., Vink, R., Visser, H., Levelt, P. F., 2012: TROPOMI on the ESA Sentinel-5 Precursor: A GMES mission for global observations of the atmospheric composition for climate, air quality and ozone layer applications, Remote Sensing of Environment. 120. 70-83.
- Von Schuckmann K, le Traon P. Y., Alvarez-Fanjul E., Axell L., Balmaseda M. , Breivik L. A., Brewin R.J.W., Bricaud C., Drevillon M., Drillet Y., Dubois C., Embury O., Etienne H., Sotillo M. G., Garric G., Gasparin F., Gutknecht E., Guinehut S., Hernandez F., Juza M. , Karlson B., Korres G., Legeais J.F., Levier B., Lien V. S., Morrow R., Notarstefano G., Parent L., Pascual Á., Pérez-Gómez B., Perruche C., Pinardi, N., Pisano, A., Poulain, P. M., Pujol, I. M., Raj, R. P., Raudsepp, U., Roquet, H., Samuelsen, A., Sathyendranath, S., She, J., Simoncelli, S., Solidoro, C., Tinker, J., Tintoré, J., Viktorsson, L., Ablain, M., Almroth-Rosell, E., Bonaduce, A., Clementi, E., Cossarini, G., Dagneaux, Q., Desportes, C., Dye, S., Fratianni, C., Good, S., Greiner, E., Gourrion, J., Hamon, M., Holt, J., Hyder, P., Kennedy, J., Manzano-Muñoz, F., Melet, A., Meyssignac, B., Mulet, S., Buongiorno Nardelli, B., O'Dea, E., Olason, E., Paulmier, A., Perez-Gonzalez, I., Reid, R., Racault, M . F., Raitsos, D. E., Ramos, A., Sykes, P., Szekely, T., Verbrugge, N. , 2016: The Copernicus Marine Environment Monitoring Service Ocean State Report, Journal of Operational Oceanography. 9. s235-s320.

# **6.1 Internetové zdroje**

Atmosphere, ©2022: Copernicus Atmosphere Service: About us (online) [cit. 14.03.22], dostupné z [<https://atmosphere.copernicus.eu/about-us>](http://atmosphere.copernicus.eu/about-us).

AWS, ©2022: Amazon Web Services (online) [cit. 14.03.22], dostupné z [<https://aws.amazon.com>.](http://aws.amazon.com)

Climate, ©2022: Copernicus climate service (online) [cit. 14.03.22], dostupné z [<https://climate.copernicus.eu/>](http://climate.copernicus.eu/).

Copernicus, ©2016: Copernicus insitu about (online) [cit. 14.03.22], dostupné z [<https://insitu.copernicus.eu/about>](http://insitu.copernicus.eu/about).

Copernicus, ©2019a: Copernicus contributing missions (online) [cit. 14.03.22], dostupné z <[https://www.copernicus.eu/en/contributing-missions>](http://www.copernicus.eu/en/contributing-missions).

Copernicus, ©2019b. Copernicus dias (online) [cit. 14.03.22], dostupné z <[https://www.copernicus.eu/en/access-data/dias>](http://www.copernicus.eu/en/access-data/dias).

Copernicus, ©2020a: Copernicus services (online) [cit. 14.03.22], dostupné z <[https://www.copernicus.eu/en/copernicus-services>](http://www.copernicus.eu/en/copernicus-services).

Copernicus, ©2020b: Copernicus security service (online) [cit. 14.03.22], dostupné z <[https://www.copernicus.eu/en/copernicus-services/security>](http://www.copernicus.eu/en/copernicus-services/security).

CORDA, ©2022: CORDA about (online) [cit. 21.03.22], dostupné z <[https://corda.eea.europa.eu/SitePages/About.aspx>](http://corda.eea.europa.eu/SitePages/About.aspx).

CSCDA, ©2022: CSCDA about (online) [cit. 22.03.22], dostupné z [<https://spacedata.copernicus.eu/>](http://spacedata.copernicus.eu/).

CSES, ©2012: Final Report Interim Evaluation of GMES about (online) [cit. 12.01.22], dostupné z <[https://cses.co.uk>.](http://cses.co.uk)

Dataspace, ©2023: Dataspace about (online) [cit. 20.03.23], dostupné z [<https://dataspace.copernicus.eu/>.](http://dataspace.copernicus.eu/)

EUMETSAT, ©2020: EUMETSAT jason-3 (online) [cit. 14.03.22], dostupné z [<https://www.eumetsat.int/jason-3>.](http://www.eumetsat.int/jason-3)

EUMETSAT, ©2021: EUMETSAT SRAL (online) [cit. 14.03.22], dostupné z [<https://www.eumetsat.int/sral>](http://www.eumetsat.int/sral).

EUMETSAT, ©2022a: EUMETSAT EO portal (online) [cit. 10.03.22], dostupné z <https ://eoportal. eumetsat. int/>.

EUMETSAT, ©2022b: EUMETSAT metop (online) [cit. 14.03.22], dostupné z [<https://www.eumetsat.int/our-satellites/metop-series?sjid=future>](https://www.eumetsat.int/our-satellites/metop-series?sjid=future).

EUMETSAT, ©2022c: EUMETSAT metop (online) [cit. 14.03.22], dostupné z [<https://www.eumetsat.int/eumetcast>.](http://www.eumetsat.int/eumetcast)

Emergancy, ©2022: Copernicus emergency service (online) [cit. 14.03.22], dostupné z <[https://emergency.copernicus.eu/>](http://emergency.copernicus.eu/).

EMSA, ©2016: EMSA Copernicus (online) [cit. 14.03.22], dostupné z [<http://www.emsa.europa.eu/copernicus.html>](http://www.emsa.europa.eu/copernicus.html).

ESA, ©2015: ESA toolboxes (online) [cit. 14.03.22], dostupné z [<http://step.esa.int/main/toolboxes/>.](http://step.esa.int/main/toolboxes/)

ESA, ©2016: ESA Sentinel missions (online) [cit. 14.03.22], dostupné z [<https://sentinel.esa.int/pt/web/sentinel/missions/>.](http://sentinel.esa.int/pt/web/sentinel/missions/)

ESA, ©2021b: Europe's Copernicus programme (online) [cit. 14.03.22], dostupné z [<https://www.esa.int/Applications/Observing\\_the\\_Earth/Copernicus>](http://www.esa.int/Applications/Observing_the_Earth/Copernicus).

ESA, ©2022: User Guides (online) [cit. 14.03.22], dostupné z [<https://sentinel.esa.int/web/sentinel/user-guides/sentinel-2-msi/product-types>.](http://sentinel.esa.int/web/sentinel/user-guides/sentinel-2-msi/product-types)

Frontex, ©2022: Forex (online) [cit. 14.03.22], dostupné z <[https://frontex.europa.eu/>.](http://frontex.europa.eu/)

Kůrovcová mapa, ©2023: [kurovcovamapa.cz](http://kurovcovamapa.cz) (online) [cit. 11.02.23], dostupné z [<https://www.kurovcovamapa.cz/>.](http://www.kurovcovamapa.cz/)

Land, ©2022: Copernicus land service (online) [cit. 14.03.22], dostupné z <[https://land.copernicus.eu/>.](http://land.copernicus.eu/)

Marine, ©2022: Copernicus marine service (online) [cit. 14.03.22], dostupné z <[https://marine.copernicus.eu/>.](http://marine.copernicus.eu/)

NASA, ©2019a: NASA Ladsweb olci measurement (online) [cit. 14.03.22], dostupné z [<https://ladsweb.modaps.eosdis.nasa.gov/missions-and-measurements/olci/>](http://ladsweb.modaps.eosdis.nasa.gov/missions-and-measurements/olci/).

NASA, ©2019b: NASA Ladsweb slstr measurement (online) [cit. 14.03.22], dostupné z [<https://ladsweb.modaps.eosdis.nasa.gov/missions-and-measurements/slstr/>](http://ladsweb.modaps.eosdis.nasa.gov/missions-and-measurements/slstr/).

QGIS, ©2022: QGIS (online) [cit. 14.03.22], dostupné z [<https://qgis.org/>.](http://qgis.org/)

SciHub©2022: SciHub Open Access Hub (online) [cit. 02.03.22], dostupné z <[https://scihub.copernicus.eu/>.](http://scihub.copernicus.eu/)

SEASecurity, ©2022: Copernicus sea security service (online) [cit. 14.03.22], dostupné z <[https://sea.security.copernicus.eu/>.](http://sea.security.copernicus.eu/)

Sentinel-Hub, ©2022: Sentinel-hub (online) [cit. 14.03.22], dostupné z <[https://www.sentinel-hub.com/>](http://www.sentinel-hub.com/).

Spaceflight, ©2022: Spaceflight (online) [cit. 28.03.22], dostupné z <https ://spaceflight 101 .com/copernicus/sentinel-3 -instruments/>.

Timmermans R., 2022: Comparing Copernicus DIAS Services (online) [cit. 22.03.23], dostupné z <[https://www.groundstation.space/comparing-copernicus-dias-services/>](https://www.groundstation.space/comparing-copernicus-dias-services/).

# **6.2 Seznam obrázků**

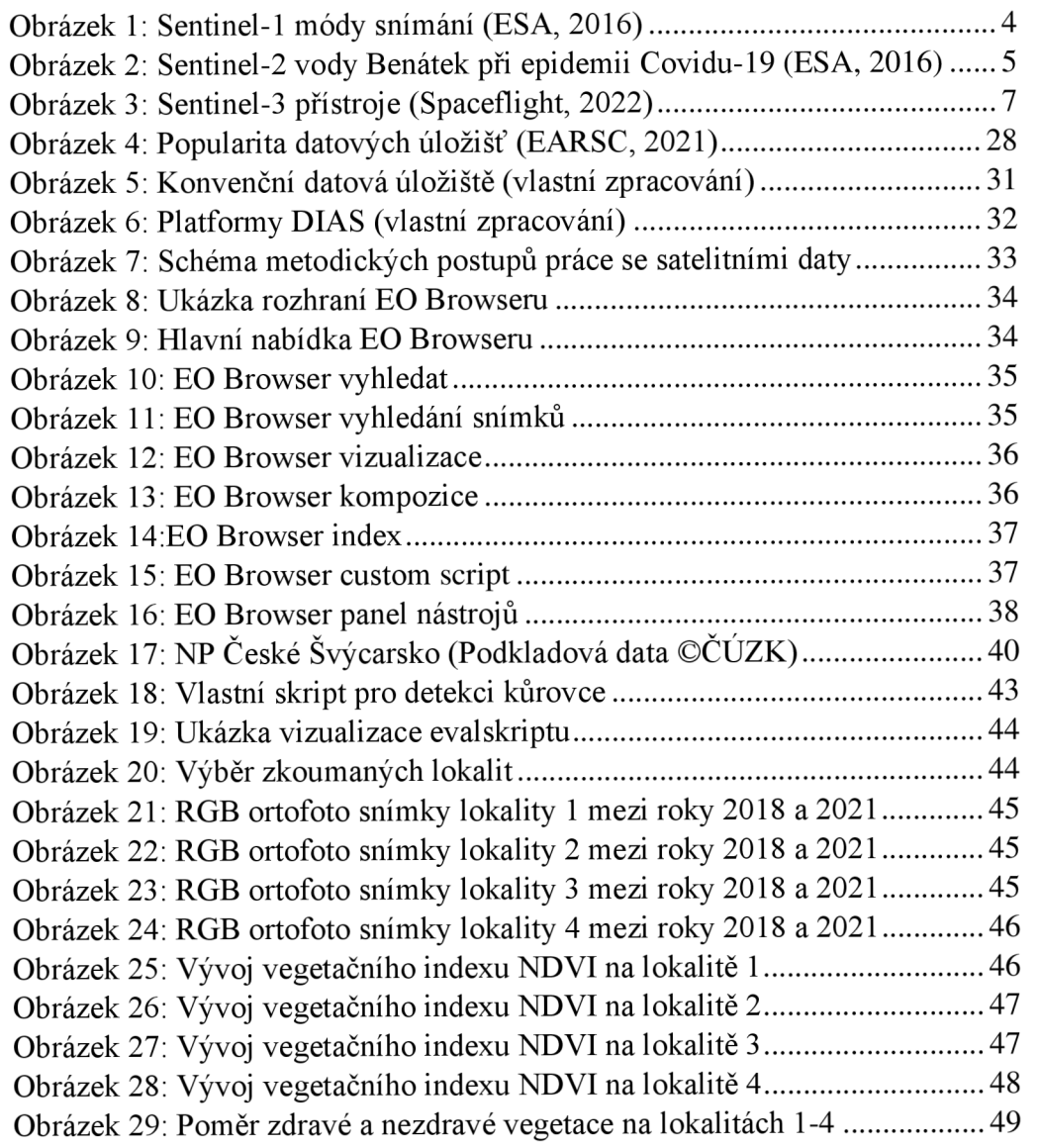

# **6.3 Seznam tabulek**

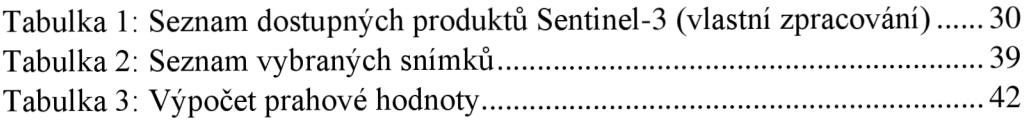